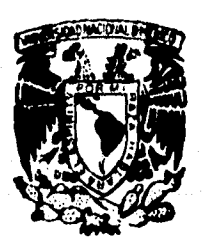

 $^{\prime}$  d

 $\mathcal{L}$ 

ر.<br>من

# **UNIVERSIDAD NACIONAL AUTONOMA DE MEMO**

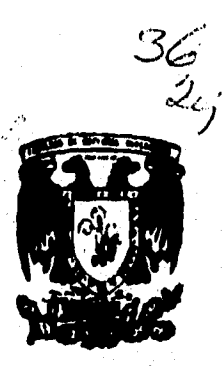

**FACULTAD DE ESTUDIOS SUPERIORES CUAUTITLAN** 

**DISEÑO, DESARROLLO g IMPLEMENTACION DE UN SISTEMA DE INFORMACION PARA EL LABORATORIO DE MANUFACTURA,** 

# **T ESI S**

**QUE PARA OBTENER EL TITULO DE: INGENIERO MECANICO ELECTRICISTA INGENIERO MECANICO ELECTRICISTA<br>PRESENTAN: JUAN ALEJANDRO FLORES CAMPOS ALFREDO RUSIO \$UAREZ** 

**ASESOR: ING. MARCO ANTONIO HERNANDEZ RODRIGUEZ** 

**CUAUTITLAN IZCALLI, EDO. DE MEX.** 1000

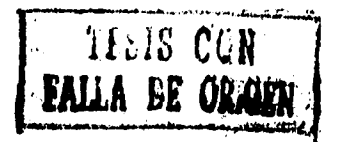

 TESIS CON FALLA DE ORIGEN

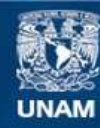

Universidad Nacional Autónoma de México

**UNAM – Dirección General de Bibliotecas Tesis Digitales Restricciones de uso**

# **DERECHOS RESERVADOS © PROHIBIDA SU REPRODUCCIÓN TOTAL O PARCIAL**

Todo el material contenido en esta tesis esta protegido por la Ley Federal del Derecho de Autor (LFDA) de los Estados Unidos Mexicanos (México).

**Biblioteca Central** 

Dirección General de Bibliotecas de la UNAM

El uso de imágenes, fragmentos de videos, y demás material que sea objeto de protección de los derechos de autor, será exclusivamente para fines educativos e informativos y deberá citar la fuente donde la obtuvo mencionando el autor o autores. Cualquier uso distinto como el lucro, reproducción, edición o modificación, será perseguido y sancionado por el respectivo titular de los Derechos de Autor.

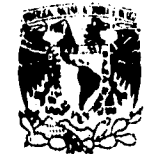

# FACULTAD DE ESTUDIOS SUPERIORES CUAUTITLAN<br>UNDAD DE LA ADMINISTRADON ESCUAR<br>DEPARTAMENTO DE EXAMENES PROFESIONALES

**VALVEPADAD NACIONAL**<br>**AVPAPALA** DE **ASUNTO: VOTOS APROBATORIOS**<br> **ASUNTO: VOTOS APROBATORIOS**<br> **MEXICO** 

وم ا

i∕

ر ب

**DR. JAIME KELLER TORRES DIRECTOR DE LA FES-CUAUTITLAN PRESENTE.** 

**AT'N: Ing. Rafael Rodríguez CebSilos Jefe del Departamento de Exámenes Profesionales de la F.E.S. - C.** 

 $\times_{\mathbb{R}}\mathbb{S}^1$ 

Con base en el art. 28 del Reglamento General de Eximenss, nos **permitimos comunicar e usted que revisamos la TESIS TITULADA:** 

**'Diseño, desarrollo e implementación de un sistema de información para el la- boratorio de Manufactura\*.** 

**que presenta 01 pasantes Juan Alejandro Floren Campos** 

**con número de cuentas <sup>8601270</sup>-<sup>2</sup> Ingeniero Mecánico Electricista**  • **para obtener el TITULO des** 

Considerando que dicha tesis reúne los requisitos necesarios para<br>ser discutida en el EXAMEN PROFESIONAL correspondiente, otorgamos<br>nuestro VOTO APROBATORIO.

**ATENTAMENTE. "POR' MI RAZA HABLARA EL EBPIRITU" Cuautitlán Izcalli, Edo. de Méx., a 7 de Marzo de 1996** 

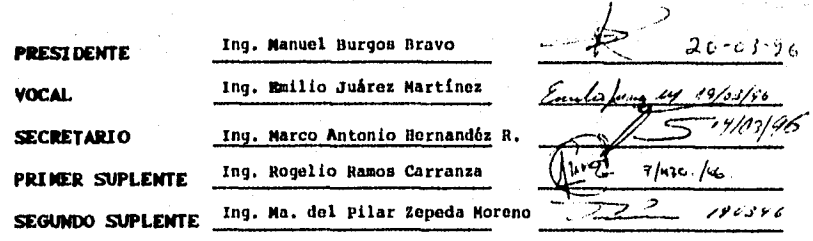

UAK/DEP/VAP/02

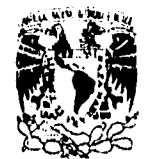

**VMIVIi4DAD>AqC0t4L ,sakONL4** u MEXICO

# **FACULTAD DE ESTUDIOS SUPERIORES CUAUTITLAN \_\_ UNIDAD Of LA NAINISTRACION MOLAR DEPARTAMENTO DE EXANENES PROFESIONALES.% sr.**

**rí 1.111103 " :UIV:1110** 

> $\mathcal{H}_{\text{eq}}$ 設

> > ï

**ASUNTO: VOTOS APROBATORIOS** 

**DR. JAIME KELLER TORRES**. **DIRECTOR DE LA FES-CUAUTITLAN PRESENTE.** 

**AT'N: 1%. Rafael91#WB 4 gUigagepallos Jefe del Departamento de Exámenes Profesionales de la F.E.S. - C.** 

Con base en el art. 28 del Reglamento General de Eximenes, nos<br>permitimos comunicar a usted que revisamos la TESIS TITULADA:

**"Dieello, desarrollo e implementación do un sistema de información para el - laboratorio de Manufactura".** 

**que presenta el pasantes Alfredo Rubio Suárez** 

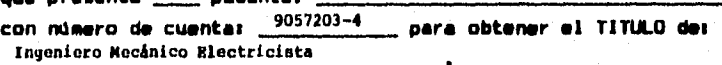

**Considerando que dicha tesis reúne los requisitos necesarios para ser discutida en el EXAMEN PROFESIONAL correspondiente, otorgamos nuestro VOTO APROBATORIO.** 

**ATENTAMENTE. "POR MI RAZA HABLARA EL ESPIRITU" Marzo Cuautitlán Izcalli, Edo. de Méx., a ' de de 1996** 

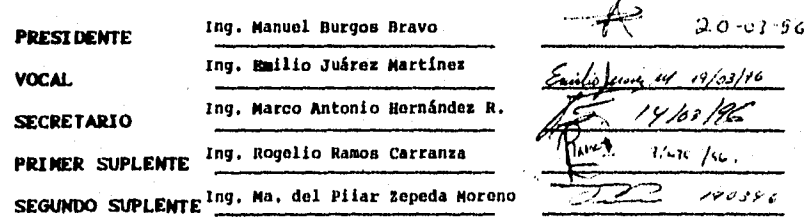

**WAR/DEP/VAP/02** 

ر

### *AGRADECEMOS*

man serial ang propi

**A nuestro asesor Marco, por su apoyo, compresión y por ser nuestro amigo... A Mago por el apoyo en la impresión de nuestro trabajo A nuestro carnal Eusebio** 

 $\zeta^2$ 

 $\mathcal{O}% _{k}$ 

**Madre te quiero mucho... Padre siempre estuviste conmigo. Beto agradezco todo tu apoyo moral e incondicional. Hermanos "Los fracasos son parciales, los éxitos relativos". Sapita por tu apoyo entusiasmo y cariño gracias. Alf, ro gracias por haberme soportado durante el desarrollo de la tesis.** 

**A todos ustedes dedico este trabajo.** 

 $\hat{C}^{\dagger}_{\alpha}$ 

 $\omega t$ 

Alejandro Flores.

标志税

**"Vivimos en una isla de conocimiento rodeada por un mar de ignorancia. Conforme nuestra isla , de conocimiento crece, también la costa de nuestra ignorancia. No obstante, no olvidemos jamás que somos seres capaces de aprehender ese conocimiento y transmitirlo a nuevas generaciones para construir un México sin costas ni fronteras."** 

**Dedico ésta tesis a mis padres, que me han brindado su apoyo todo el tiempo y me han enseñado que la vida no es sólo lograr las metas propuestas; sino sentirse satisfecho de los logros y compartirlas con los demás.** 

**A mis hermanos y sobrinos que siempre han depositado su confianza en mi.** 

**A mis amigos. que me han brindado su amistad la cual es**  una de las cosas más valiosas para mi.-"Gracias..."

 $\mathbf{r}$ 

Agradezco a Alex, mi amigo y compañero de tesis, por su **amistad y por su valioso trabajo dentro de ésta tesis.** 

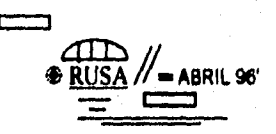

**OBJETIVO:** 

 $\mathbb{R}^{n \times n}$ 

Diseñar, desarrollar e implementar un Sistema de Información acorde a las necesidades del Laboratorio de Ingeniería Mecánica y Eléctrica LIME II.

i<br>Registrinistas

# *INDICE*

# TEMA Página de la propincia de la propincia de la propincia de la propincia de la propincia de la propincia de

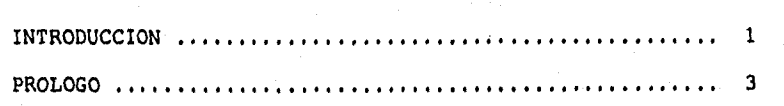

## CAPITULO I

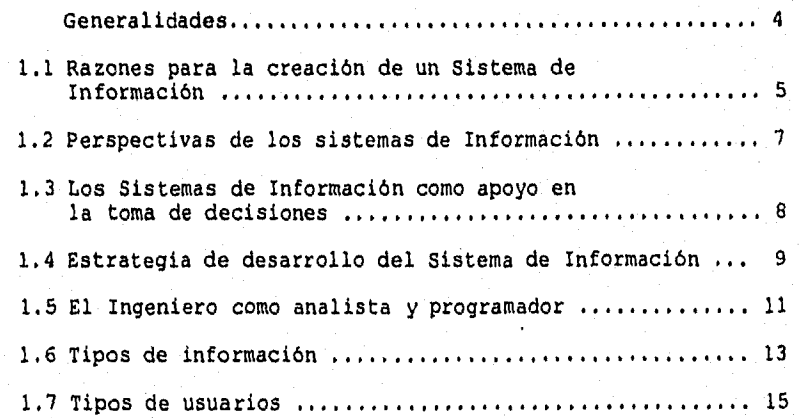

 $\zeta$ 

# CAPITULO II

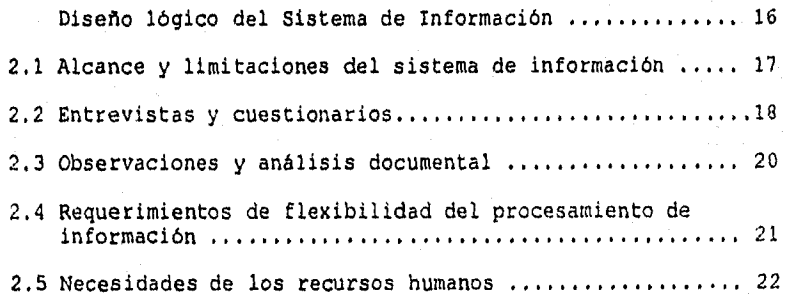

## **CAPITULO III**

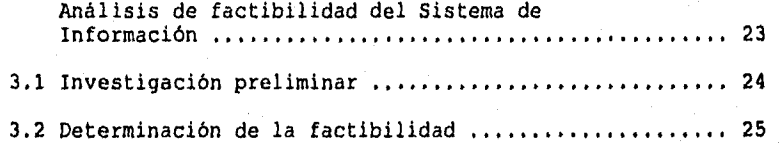

#### **CAPITULO IV**

Ð

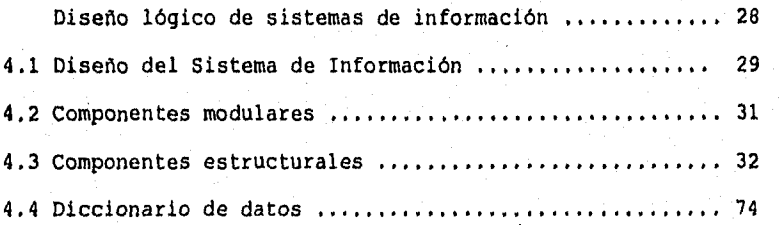

## **CAPITULO V**

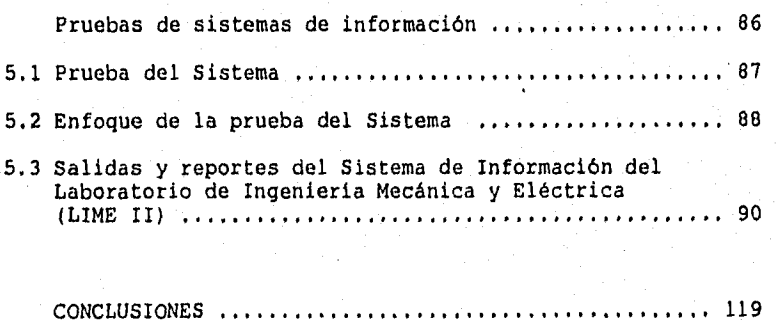

BIBLIOGRAFIA 120

#### **INTRODUCCION**

Siempre es posible notar las mejoras o cambios que sufren las cosas dentro del mundo actual, sin embargo, en muchas ocasiones no nos damos cuenta de ¿qué esta implícito en todos esos cambios 7; pero si observamos con detenimiento, el hombre desde sus orígenes ha tenido como objetivo el perfeccionismo y esa es la meta de todas sus mejoras tanto a su vida como al medio que lo rodea; perfeccionismo es sin duda alguna, uno de los orígenes de calidad, porque "calidad" significa nunca quedar satisfecho con lo que hemos logrado y siempre buscar mejorarlo.

Lo que hace posibles esos cambios no ea sólo la creatividad y gran imaginación del hombre, todo esto lo ha podido lograr gracias a la valiosa ayuda de la información. Asi, el origen de todas las civilizaciones esta fundamentado en información que transmitian de generación en generación o almacenaban **en** papiros, tablillas u otro tipo de archivos. Toda esa información hizo posible la sólida cimentación y avance de muchas culturas que sobrevivieron,<br>ampliaron sus limites y dominaron a otras, gracias a la buena<br>organización y a la información oportuna, veraz y relevante que les<br>permitió actuar en el momento pre fracaso de la misma. Entonces nos damos cuenta que la información es tan fundamental como la energia a las máquinas, y es el eslabón indispensable que une a todos los componentes de una organización para la mejor operación y coordinación y para su supervivencia en un ambiente competitivo poco amigable como el del mundo actual.

Es por ello que surgieron los sistemas de información, en los cuales hoy en día buena parte de sociedad se apoya directa o indirectamente para trabajar con "mayor eficacia" y tomar decisiones rápidas y oportunas. Son sistemas de información creados en base a las necesidades del hombre y están realizados de tal manera que formen parte del usuario y no que éste forme parte de ellos. Se trata de sistemas de información diseñados para que los usuarios trabajen con ellos y no en ellos. Con la implantación de un sistema de información en cualquier organización, podemos decir con certeza que si el sistema esta realizado en base a las necesidades y pensando a futuro, es sin duda alguna un sistema de información que proporcionará información tanto de problemas como de oportunidades,

En muchos aspectos, los sistemas de información como el que se llevó a cabo para el Laboratorio de Ingeniería Mecánica

Eléctrica (LIME II) de la Facultad de Estudios Superiores<br>Cuautitlán Campus 4, son desarrollados e implementados con el<br>objetivo de optimizar el uso de la información y las actividades<br>que dependan de ésta: empleando un ha

 $\overline{c}$ 

iy,

- Ch

#### **PROLOGO**

75

Dentro de la presente tesis, proponemos el diseño, desarrollo e implantación de un sistema de información, el cual este apoyado en la computadora, que sea capaz de satisfacer las necesidades inmediatas del Laboratorio de Ingeniería Mecánica y Eléctrica (LIME II) de la Facultad de Estudios Superiores Cuautitlán ,Dicho sistema de información esta destinado a mejorar muchos aspectos del sistema actual, y como se ha planteado dentro del objetivo de la<br>tesis, con este sistema de información esperamos agilizar el<br>funcionamiento del almacén, tener un buen control de inventarios<br>tanto del material como de las Eléctrica (LIME II),

Para mantener el buen estado de las instalaciones y de el<br>equipo, se generarán reportes periódicamente para poder notar el<br>desarrollo de las actividades, modificar y tomar las medidas<br>pertinentes en caso contrario, además un control y registro de las actividades que se desarrollen dentro del laboratorio por parte de alumnos, prestadores de servicio social, académicos, tesistas, y personal encargado del laboratorio.

Con este sistema de información realizado en base a las necesidades del laboratorio, se pretende no sólo implementar un sistema que sustituya al anterior, sino también dar inicio a una<br>forma nueva de controlar el laboratorio, más sencilla, rápida he<br>innovadora. Dicho sistema de información se realizó empleando<br>lenguajes de programación de a cuanto al diseño de sistemas, este software es FOXPRO FOR WINDOWS V. 2.6w con el cual se desarrolló la mayoría de la tesis.

# **CAPITULO 1**

 $\mathcal{L}$ 

h

#### GENERALIDADES

*Cualquier organismo funciona como un sistema, y dentro de Il existen pequeños subsis• temas que tienen que estar bien coordinados para que esté funcionando de manera adecuada. Por tanto, es obvio que para que un sistema funcione bien debe tener un excelente flujo de Información, es asi como surge la necesidad de desarrollar un sistema de información que ayude al buen funcionamiento de la organización.* 

*Así, dentro del presente capitulo, se exponen las razones por las cuales se sugirió la Implementación de un sistema de información para el Laboratorio de Ingeniería Mecánica y Eléctrica (LIME IP, también se exponen las perspectivas y estrategias para su desarrollo. y se hace referencia a las características de la información de calidad v de los tipos de usuarios.* 

#### 1.1 RAZONES PARA LA CREACION DE UN SISTEMA DE INFORMACION.

En nuestra época la habilidad para procesar grandes cantidades de información, se apoya en la elaboración de mecánismos complejos, metódicos y sistemáticos, que permiten tener un `rápido acceso y<br>control de enormes volúmenes de datos. A ciencia cierta, estos<br>mecanismos interactuán entre si, logrando una coordinación<br>eficiente en el envio-transmisión y

Siempre a través del paso del tiempo el ser humano se da cuenta de sus avances, deficiencias y errores, y gracias a ellos forjará un futuro cierto y alentador. Es así como se ha podido avanzar tanto en la actualización de los sistemas de información, control<br>de los procesos de producción, implantación de los procesos de<br>Manufactura integrada por computadora (CIM), y demás avances que<br>dan muestra de la importanci procesos.

Por lo general se piensa que la implantación de un sistema de información solventará todos los problemas de la organización en la cual se desea implantar, sin embargo, no bastará con implantar<br>un sistema y ya, sino que tiene que cumplir con ciertas<br>caracteristicas propias del lugar como son: sus necesidades, el<br>interés de sus elementos, contar con

No obstante, desde el punto de vista particular de nuestro objetivo, las razones que impulsan a crear un sistema, se emanan del mismo laboratorio, estas se han podido resumir en los siguientes puntos:

**a)** Mejorar el Sistema actual que opera en el Laboratorio de Ingeniería Mecánica y Eléctrica (LIME II), apoyándose en el uso de un software desarrollado para cumplir con las necesidades del manejo de información del Laboratorio de Ingeniería Mecánica y Eléctrica (LIME II), y de la capacidad inherente de la computadora,

**b)** Mejorar y agilizar el manejo de información concerniente al inventario, existencias, altas/bajas de material, equipo y herramienta del laboratorio.

**o)** Agilizar el manejo de información concerniente a actividades relacionadas con el préstamo de herramienta y/o equipo en base a la práctica a realizar.

**d)** Organizar las actividades de mantenimiento preventivo correctivo de las maquinas-herramienta y equipo del laboratorio.

**•)** Obtener reportes periódicos de avance **que** muestren el funcionamiento del laboratorio.

ηĄ

់ប

**f)** Integrar paquetes de herramienta para cada práctica, con el fin de agilizar el préstamo de herramienta y aprovechar el mayor tiempo para la realización de la práctica.

**q}** Impresión de reportes tales como: vales de préstamo de<br>herramienta y material, servicio social, requisiciones, etc. y<br>llevar un control de los usuarios.

 $\mathbf 6$ 

1.2 PERSPECTIVAS DE LOS SISTEMAS DE INFORMACION.

Generalmente al adquirir algún producto, software, hardware o cualquier equipo nos preguntamos:

¿ Cómo funcionará aqui ? ¿ Será rentable ? ¿ Ayudará a cubrir mis necesidades ? ¿ Cuál será su vida útil ?

•

io

y otras preguntas que nos brinden una perspectiva más clara de lo que estamos por adquirir. Pues bien, es una manera de ver la perspectiva de ciertas cosas. En los sistemas de información no sólo se contemplan estas preguntas, sino que también atendemos a los cambios que estos involucrarán los cuales son los siguientes:

a) Las personas trabajarán en forma rápida y eficaz.

b) Con la información oportuna lograrán los objetivos propuestos y tendrán un mejor registro de su situación,

Estos dos son los aspectos fundamentales con los cuales nosotros podemos saber como es que el sistema de información propuesto será el indicado.

Para el punto (a), podemos darnos cuenta que gracias a los<br>sistemas de información y el uso adecuado de las computadoras,<br>podemos realizar un sin fin de tareas grandes y pequeñas con<br>precisión, exactitud y en muy poco tiem estarán realizando una tarea de una manera rápida y sencilla, ya que la computadora y el sistema de información servirán como apoyo en la elaboración de sus actividades. El aspecto lb), de igual manera se podrá obtener préstamo de herramienta y equipo en menos<br>tiempo, actualización y consulta de inventarios en forma rápida,<br>verificación de tareas que se realizan en ese momento, su avance, o tareas por realizar. Asi como también consultar los avances en el laboratorio. Todo esto en forma muy rápida y cómoda.

#### 1.3 SISTEMAS DE INFORMACION COMO APOYO EN LA TOMA DE DECISIONES.

En cada instante la vida, el ser humano está tomando decisiones, muchas ocasiones de manera inconsciente, instintiva o por empirismo, y otras basándose en la información al respecto para no cometer errores.

Con el sistema propuesto se espera que funcione de la siguiente manera:

a) Con este sistema de información se apoyará al jefe de laboratorio en la toma de decisiones que involucren la adquisición o solicitud ya sea de material o equipo para el laboratorio. Esto se logrará al hacer'un amplio estudio de las asignaturas que se imparten en el laboratorio y ver cual es la demanda de estos<br>materiales para cada semestre, dado que así antes de iniciar las<br>actividades en el laboratorio el coordinador del laboratorio se<br>basará en dicha información prop solicitará previamente el material necesario para que el académico realice con fluidez las actividades que marca el programa.

b) Ayudará en la toma de decisiones dentro del programa de mantenimiento preventivo y/o correctivo del laboratorio. En cuanto a esta operación como en las otras, será muy útil que una de las prioridades del Laboratorio de Ingeniería Mecánica y Eléctrica (LIME II), además de la seguridad, se mejorará el funcionamiento de todo su equipo. Se espera con el presente sistema se pueda proporcionar en forma sistemática mantenimiento al equipo en función de uso y estado de este.

Todas estas decisiones se pueden tomar con mayor fundamento si se está bien informado de lo que ocurre en el laboratorio. Debemos resaltar aqui que existen dos tipos de decisiones a considerar dentro del sistema de información, una es la toma de decisiones estructurada o semiestructurada y la otra es la no estructurada o heurística. El primer tipo de decisión la podemos considerar en los casos en los que generalmente se conocen todos los parámetros que<br>influyen durante todo el procesamiento, y en los cuales también podemos intuir en determinado momento su peso sobre el resultado de una decisión. En cuanto al segundo tipo de toma de decisiones no estructurada o heuristica, es donde manejamos problemas no bien<br>definidos, problemas en los cuales sólo se conoce una porción de<br>todos los parámetros y muchos de ellos son probabilisticos, este tipo de decisiones son poco prácticas para este sistema y por lo tanto sólo se mencionan,

#### 1.4 ESTRATEGIA DE DESARROLLO DEL SISTEMA DE INFORMACION.

La estrategia de desarrollo depende de los objetivos propuestos y de como se vayan a cumplir éstos mismos, Existen tres tipos de estrategias para el desarrollo de sistemas III las cuales se describen a continuación:

# DESARROLLO

Afeitado del ciclo de vida de dvaerroilo de aistentes,

Método de análisis estructurado.

Č.

Método de prototipo de sistemas

# investigación preliminar<br>determinación de determinación de Manejable como proyecto.<br>requerimientos, diseño del Requiere que los datos

sin importar la forma en que +<br>Hevan a cabo su función

(se abordsn los aspectos y no los físicos). Emplea• simbolos gráficos para · describir el movimiento y procesamiento de datos y el diccionario de datos,

# ESTRATEGIA DE DESCRIPCION CARACTERISTICAS<br>DESARROLLO DE PERECICION

Incluye las actividades de Requerimientos del sistema de informa-<br>investigación preliminar ción predecibles. requerimientos, diseño del Requiere que los datos se encuentren<br>Aistema, desarrollo de en archivos y bases de datos. **1111011111,** desarrollo de en archivos y baso de datos. software, pruebe del aiste• Gran volumen de procesamiento. Requiere de la validación de los datos de entrada, Abarca **varios** departamentos. Tiempo de desarrollo largo. Desarrollo por equipos de proyecto.

Se enfoca en lo que el sis- (Adecuado para cualquier tipo tema o aplicación realizan de aplicaciones.<br>sin importar la forma en que son a Mayor utilidad como compless llevanto de otros métodos de •<br>desarrollo

Desarrollo iterativo o en continua evolución donde el usuario participa directa ·· mente en proceso.

Condiciones únicas de la aplicación donde los en• cargados de desarrollo tiene poca experiencia o o información o donde • los costos o riesgos de cometer un error pueden ser altos. Uril para probar factibilidad identificar requerimientos, evaluar diseño y examinar cl uso de una aplicación.

De estas tres estrategias, dentro de la presente tesis se empleo la estrategia del Ciclo de vida de los sistemas de información asi como también algunos pasos del Método estructurado de sistemas.

 $\hat{\Omega}$ 

 $\bullet$ 

 $\mathcal{Q}$ 

stance's

the department of the state of the state of the state of the state of the state of the state of the state of the

 $\mathcal{F}_{\mathcal{A}}$  , we can a

.<br>Se nombre

aless of the as

#### 1.5 EL INGENIERO COMO ANALISTA Y PROGRAMADOR.

Por lo regular estamos acostumbrados a pensar que el Ingeniero<br>es aquella presona que esta encargada de la planeación y control de<br>máquinas y/o equipos dentro de la empresa en la cual labora. El<br>Ingeniero no sólo se dedica saber con certeza la solución de muchos de ellos.

Podemos ver al Ingeniero como un analista de sistemas en el momento en el cuál empieza a adentrarse en el proceso de clasificación e interpretación de hechos, diagnóstico de problemas y empleo de la información para recomendar mejoras al sistema. Esta<br>tarea es justamente la que se tuvo que realizar con el propósito de<br>mejorar las condiciones de operación del laboratorio de Ingenieria<br>Mecánica y Eléctric propósito de beneficiar a todos los usuarios del sistema.

Como podemos darnos cuenta este es el caso en el que al estudiar las necesidades del laboratorio, se puede diseñar un Software que apoye en el procesamiento de la información, y no sólo la información relacionada con el almacén, sino también la relacionada con las inscripciones, reportes de avance programático entre otras. Siempre un analista debe partir del estudio de las necesidades que tiene cualquier organismo, dado que hay una gran cantidad de información que tendrá un gran peso en las decisiones del diseño de Sistema de Información.

El analista es el agente de cambio, porque a través de su<br>análisis de la situación logra una mejora en el sistema. Para<br>lograr un cambio no sólo el analista debe incluirse, sino además, todos los elementos que conforman el organismo social, ya que ellos tienen la pauta ha seguir para lograr ese cambio.

Hasta ahora solamente hemos abordado el papel del Ingeniero como analista de sistemas de información. Yero loa cambios deben ser un resultado positivo y no un intento, por eso Una vez que se ha terminado el estudio del sistema es el momento de realizar el diseño. El análisis especifico de lo que debe ser capaz de hacer, así como también alcanzar los objetivos planeados, objetivos que surgen como resultado de las necesidades visualizadas. Esta es la etapa en la cual se empieza el proceso de diseño identificando loa reportes, formatos y demás salidas que debe entregar el sistema. El diseñador parte del diseño lógico para determinar todos los detalles que nos establecen la forma en que el sistema cumplirá con los requerimientos considerados, y posteriormente nos enfocamos al desarrollo modular **y** estructurado del sistema, es decir al diseño del software.

ÌΘ

一

En resumen, el diseño del sistema de información para el<br>Laboratorio de Ingeniería Mecánica y Eléctrica (LIME II), esta<br>basado en un análisis profundo de las necesidades del propio<br>laboratorio. Se estudió la factibilidad d de información en una computadora para agilizar el proceso de consulta de inventarios y demás módulos que contendrá el sistema.

#### 1.6 TIPOS DE INFORMACION.

H

فيبه

Como ya hemos mencionado en temas anteriores uno de los recursos esenciales para obtener un mejor desempeño y ventaja competitiva,<br>es el manejo apropiado de la información, la cual esta compuesta<br>por datos que se han colocado en un contexto significativo y útil y<br>se ha comunicado a un r Figura 11.

Stafff a without a reflect code

ment in the complete sign of the part of the Capital Age of the Seats of the Seats of the Seats of the Seats of

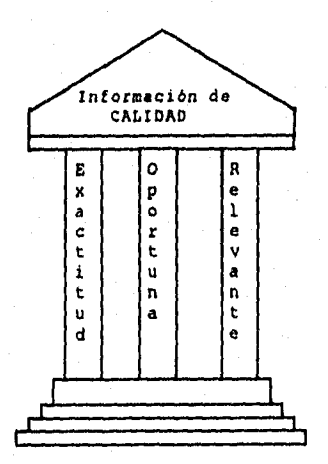

Figura 1.5. Atributos de la información. (I)

Ciertamente en la presente tesis, con la implementación del sistema de información, se tendrá calidad en la información; epa calidad se verá reflejada en el mejoramiento del sistema actual y<br>desempeño de las actividades que se realicen en el Laboratorio de<br>Ingeniería Mecánica y Eléctrica (LIME II)<sup>(1)</sup> .

11) Diseño de Sistemas de Información Teoria y Práctica/ *1. G. Burch, Gary Grudnitski/ Grupo Noriega Editores* pp. 22.

#### Dentro del tipo de información que va ha manejar el Sistema de Información esta contemplado lo siguiente:

the companies of the companies to provide the companies of the companies of the companies of the companies of

a) Registro de inventario.

- Actualizar equipos.

- Actualizar materiales,
- Reportes de inventario,
- Stock de material para requisiciones.
- Reporte de material faltante.

b) Operación del taller ( vales usuario).

- Generación automática de vales usuario.
- Archivo o base de datos para usuarios que hayan solicitado material y aun lo adeuden.

- El préstamo de equipo, material y equipo estará en estrecha relación con inventario y con la base de datos del alumnos, tesistas, académicos y prestadores de servicio social. - Generación de requisiciones de material.

c) Inacripción a grupos de laboratorio.

- Lista de grupos.

- Horarios ( contendrá: No. de grupo, materia, profesor 1.
- Inscripción o baja de alumnos a un grupo.
- Datos generales del alumno.

- Generación de listas de alumnos inscritos. - Altas y/o bajas de grupos existentes y alumnos inscritos.

di Manejo de servicio social.

- Programa en el que esta inscrito el prestador.

- Responsable del programa. - Datos generales del prestador.

- Actividades que realiza o que esta por realizar.

e) Mantenimiento del taller.

- 
- Programación de mantenimiento preventivo. Programación de mantenimiento correctivo.
- Generación de ordenes de trabajo.
- Registro del servicio con hora, fecha, persona que realizó el mantenimiento y equipo al que se le dió servicio,

f) Generación de reportes periódicos del laboratorio.

- Referentes al mantenimiento.

1

y3

- Referentes avances en programas de materias.
- Estadísticas de aprovechamiento de alumnos inscritos en el laboratorio (por semestre) en forma tabular.

" Los formatos se presentan en el "Capitulo V Tema 5.3".

#### 1.7 TIPOS DE USUARIOS.

Dentro de cualquier tipo de planeación y dirección de un<br>proyecto siempre debemos considerar que uno de los aspectos más<br>importantes es el factor humano, dado que por muy bueno que sea el<br>sistema de información , si no est estará orientado siempre este sistema y cualquier otro.

Dentro de la clasificación de usuarios que hemos considerado tenemos a los siguientes :

#### a) Usuarios primarios.

Dentro de este tipo de usuarios primarios consideramos a todas aquellas personas que interactúan con el sistema, tales como capturistas de datos o el propio almacenista del laboratorio. Ellos están ocupados de alimentar con los datos (entradas) al sistema, para que este se encuentre siempre lo más actualizado posible.

#### b)Usuarios secundarios.

Este grupo esta compuesto por :

- Académicos,
- resistas.

 $\rightarrow$ 

-10

- Alumnos.
- Prestadores de servicio social.

son usuarios indirectos porque se benefician de los resultados o reportes generados por el sistema. Este tipo de usuarios se beneficiarán al utilizar el sistema de información de una manera más significativa, puesto que las consultas al sistema le brindarán la información necesaria para realizar de manera más rápida el préstamo de herramienta y equipo indispensable para la realización de las actividades que estén desempeñando.

#### c) Directivo.

Este usuario es la persona que esta a cargo del Laboratorio, es la persona que incorpora los usos estratégicos y competitivos del sistema de información y supervisa el uso del sistema de información,

# **CAPITULO 2**

#### DISEÑO LOGICO DEL SISTEMA DE INFORMACION

**Es un hecho que los sistemas de Información están alcanzando un auge verdaderamente sorprendente dentro de la sociedad. Se están convirtiendo en una de las herramientas indispensables para el manejo óptimo de los recursos con los que cuenta la organización. Esta suplantando el molesto y tedioso papeleo, y la incertidumbre que se presenta al manejar mucha información en poco tiempo. Así pues, como podemos imaginar el uso de sistema de información puede ser Ilimitado.** 

 $\pmb{\psi}$ 

#### 2.1 ALCANCE Y LIMITACIONES DEL SISTEMA DE INFORMACION,

Cest they are the country of

Cuando se plantea o se decide emprender el diseño o desarrollo de cualquier proyecto, siempre debemos plantearnos ¿ qué podemos hacer con él 7, y ¿ hasta donde nos es útil 7) son dos preguntas muy cortas, pero suficientes para delimitar cualquier proyecto.

Con este sistema de información nosotros pretendemos que se<br>pueda manejar toda la información que es necesaria dentro del<br>laboratorio; es decir, el alcance de nuestro sistema de<br>información en primera instancia es el manej diferentes documentos que se manejan en el laboratorio, tales como:

a) Formatos de registro de inventario.

 $\mathbf{L}$ 

- b) Formatos de requisición de materiales y equipo.
- e) Formatos de ordenes de trabajo para el mantenimiento del
- taller. d) Formatos para la generación de reportes de avances en el laboratorio.
- e) Formatos de emisión de vales de préstamo de equipo y
- herramienta, y, consumo material. f) Formatos pata la inscripción y emisión de lista de loa grupos del laboratorio.
- g) Formatos para la elaboración de estadísticas de avances y aprovechamiento en forma tabular. h) Formatos para el control de programas de servicio social.
- 

La impresión de todos estos formatos no es muy frecuente, sin<br>embargo, si es necesaria en determinadoa momentos. Por ejemplo: en<br>periodos de inicio y al final de semestre es necesario tener en<br>forma rápida y clara reportes

#### 2.2 ENTREVISTAS Y CUESTIONARIOS.

Para poder satisfacer todas las expectativas de los usuarios del<br>sistema de información, dentro de la presente tesis, se emplearon<br>cuestionarios, como e una herramienta de retroalimentación al<br>sistema propuesto. Asi el cue se muestra a continuación :

CUESTIONARIO DIRIGIDO AL PERSONAL DE ALMACEN. 1.- ¿ Cómo le gustaría que estuviera estructurado el almacén 7 2.- ¿ Cuántos vales de material consumible y no consumible se maneja aproximadamente en el transcurso de la semana 7 3.- ¿ Qué le gustaría que contemplará el nuevo sistema de cómputo para facilitarle su trabajo 7 4.- ¿ Desde su punto de vista, el nuevo sistema funcionará o no funcionará 7 ¿ Por qué ?. Persona entrevistada : \_\_\_\_\_\_\_\_\_\_\_\_\_\_\_\_ Puesto : \_\_\_\_\_\_\_\_\_\_

#### CUESTIONARIO DIRIGIDO A USUARIOS Y ACADEMICOS.

Ó

Ú

1.- ¿ Qué tarea realiza actualmente 7. 2.- ¿ Qué información necesita para realizarla eficazmente ? 3.- ¿ Qué opina del sistema actual que opera en el laboratorio 4.- ¿ Qué tipo de información opina usted que debe manejarse en e el laboratorio para mejorar las actividades que realiza ? 5,- ¿ Le agradaría la implantación de un sistema de información que le agilizará sus actividades ? 6.- ¿ Qué sugerencias puede usted aportar para que este sistema de información le sea más útil ?

Básicamente la elaboración y aplicación de estos cuestionarios<br>y entrevistas como material de investigación de campo, nos dio una<br>mejor idea, y una pauta en la creación del sistema de información.<br>Sin embargo, cabe mencion

ويصوبهم وأرود والمستحير

Los resultados de la encuesta por número de. personas fueron los siguientes:

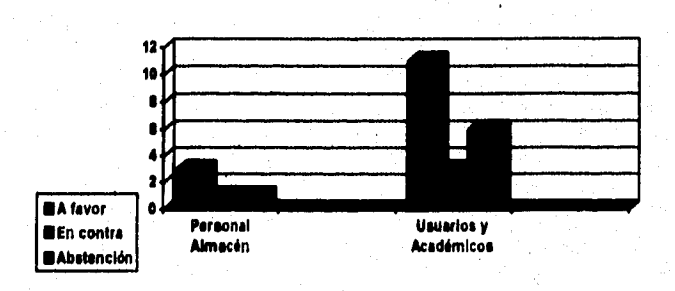

ر<br>سوا

Gráfica 1. Resultados de los cuestionarios y entrevistas.

#### 2 . 3 OBSERVACIONES Y ANALISIS DOCUMENTAL.

Hasta el momento hemos comentado algunas de las ideas para mejorar las condiciones del sistema actual en el Laboratorio de Ingeniería Mecánica y Eléctrica (LIME II), asi como también hemos mostrado los cuestionarios empleados en el sondeo de opiniones; con esto no sólo comprobamos la necesidad de un sistema de información, sino que además pudimos hacer varias observaciones con el manejo de la información dentro de el Laboratorio de Ingeniería Mecánica y Eléctrica (LIME II). Fundamentalmente las observaciones se<br>centraron en el análisis documental, dentro de las cuales<br>encontramos algunas deficiencias en la cuestión de la actualización<br>de los formatos y obtención rápida de

Para cambiar esta situación el Sistema de Información, ayudará al usuario con la información ya mencionada anteriormente y con los formatos o reportes de salida que se muestran en el " capitulo V Tema 5.3", dentro de los cuales están

a) Registro de inventario.

b) Generación de requisiciones de material.

c) Mantenimiento del taller.

Se sugiere se realice una lista completa de todos los equipos con sus respectivas listas de partes, para que se le puede tener dentro del sistema de información, y asi poder darle también uso en este<br>sentido. Este formato se empleará principalmente para asignar<br>ordenes de trabajo al serviçio social y encargados de éste. Asi<br>como también, se sugiere formu correspondiente del Sistema de Información.

#### 2,4 REQUERIMIENTOS DE FLEXIBILIDAD DEL PROCESAMIENTO DE INFORMACION.

٤J

La flexibilidad de un sistema de información debe incluir la **capacidad** de cumplir con los requerimientos cambiantes, y las diferentes **necesidades** del usuario. El sistema de información, además de **satisfacer** los requerimientos de capacidad, también tendrá la flexibilidad que le permitirá adaptarse a las mejoras que se le realicen con el tiempo con el fin de mejorarlo y actualizarlo, Esta flexibilidad la conseguirá gracias a su diseno y programación del mismo, Debido a que la programación que se utilizó<br>es una técnica de programación estructurada modular y esta<br>orientada a objetos, esta es "Objeto Criented Programming"<br>(programación orientada a objetos), (récords) que nos permite organizar los datos dentro de paquetes (packagea) Loa objetos nos permiten combinar tanto los datos como el código en un sólo paquete (package). En términos simplistas, un objeto es la forma de construir un lenguaje que ate los datos con las funciones gua operan en los datos.

Debido a que los objetos contienen tanto código como datos, son<br>como programas en miniatura autocontenidos: esto permite que sean<br>utilizados como los elementos fundamentales (building blocks) para<br>crear objetos más complej II). Este criterio de flexibilidad esta en función del propio diseño del software, y además es parte esencial de los requerimientos de cualquier sistema de información.

#### 2.5 NECESIDADES DE LOS RECURSOS HUMANOS.

÷.

O

Generalmente se piensa que al crear e implantar un sistema de<br>información se desplazará a muchas personas que realizaban ciertas<br>tareas en las que el sistema abora apoyará - ipero nol, lejos de<br>ser eso, debemos pensar que rápida y eficiente.

Debido a la simplicidad con la cusi se podrá operar dicho<br>sistema, proponemos capacitar de manera adecuada a los usuarios<br>directivos, y a los secundarios ya que estas personas son las que<br>tendrán más contacto con el sistem el almacén.

# CAPITULO III

#### ANÁLISIS DE FACTIBILIDAD DEL SISTEMA DE INFORMACION

Esta es una etapa determinante en la aprobación de cualquier proyecto, dado que hoy como siempre únicamente es costeable el manejo de proyectos que realmente reditúen una ganancia y que ayuden a resolver las necesidades para lo cual fueron solicitados.

 $\psi$ 

Esta factibilidad, es la que probaremos en este capítulo. Probaremos : 1) la factibilidad operacional, 2) factibilidad técnica , y 3) factibilidad financiera; aunque ésta última no se podrá cuantificar en su totalidad, se podrá considerar la factibilidad o no factibilidad del Sistema de Información para el Laboratorio de Ingeniería Mecánica y Eléctrica (LIME II).

#### 3.1 INVESTIGACION PRELIMINAR.

 $\mathcal{C}^{\bullet}$ 

ic

En el capitulo I, se expusieron las razones por las cuales se plantea la creación de un sistema de información para el<br>Laboratorio de Ingeniería Mecánica y Eléctrica (LIME II). Sin<br>embargo, estas razones, nos llevan a realizar una investigación<br>preliminar para justificar los recursos objetivos tales como :

1.- Aclarar y comprender la solicitud del proyecto.

- 2.- Determinar el tamaño del proyecto.
- 3.- Evaluar los costos y los beneficios de diversas opciones
- 4.- Determinar la factibilidad técnica y operacional de las diferentes alternativas.
- 5.- Reportar los hallazgos a la administración y formular redac- ciones que esbocen la aceptación o rechazo de la propuesta.

La manera de realizar la investigación preliminar en ésta tesis fue por medio de :

a) Revisión de documentos.

b) Entrevistas y aplicación de cuestionarios a personal seleccionado.

La investigación empezó prímero con el estudio acerca de la<br>organización para poder conocerla y más que nada para saber como<br>funcionaba; para que al momento de implementar el nuevo sistema<br>tuviéramos en cuenta las expectat poder brindarles un sistema que satisfaga sus necesidades.

Las entrevistas y cuestionarios se realizaron para conocer no sólo la opinión de los usuarios, sino también con el fin de hacerles participes de mejorar las condiciones existentes con la aportación de sus opiniones.

#### 3.2 DETERMINACION DE FACTIBILIDAD.

**Una aspecto que no debemos olvidar al llevar acabo un proyecto, es la determinación de la factibilidad, La factibilidad es un estudio cualitativo para evaluar la funcionalidad y coste de un proyecto. Este estudio se realiza por medio de tres pruebas** 

**1.- Prueba de factibilidad operacional. 2.- Prueba de factibilidad técnica. 3.- Prueba de factibilidad financiera.** 

#### **1.- PACTISIL/DAD OPIRACIONAL.**

**Para el sistema de información de el Laboratorio de Ingeniería Mecánica (LIME II), la prueba esta enfocada al aspecto de funcionalidad de éste dentro de el laboratorio, dado que esta ea su**  meta primordial. Sin embargo, cabe mencionar que solamente se podrá<br>apreciar el beneficio de dicho Sistema de Información si éste es **empleado al ser instalado. En otras palabras, podemos decir que la factibilidad operacional esta en función de la aceptación del nuevo sistema por parte de los usuarios.** 

**Para estar seguros de que el sistema tendrá aceptación, se aplicaron dos tipos de cuestionarios dentro del LIME II, estos cuestionarios aparecen en el capitulo II tema 2.2.** 

De la aplicación de los cuestionarios, se pudo constatar que<br>algunos de los usuarios no aceptan del todo el nuevo sistema de<br>información (ver gráfica l). Esto es quizás por el temor de hacer<br>uso de algo diferente, sin emba **Información para agilizar ciertas operaciones, tales como** 

**a) Agilizar el manejo y operación del taller .** 

**b) Control del inventario,** 

**c) Emisión rápida de vales usuario,** 

**donde todos estos aspectos ya están contemplados dentro de loa objetivos del Sistema de Información.** 

#### 2.- **FACTIBILIDAD** TECNICA.

Esta referida a la facilidad de obtener en el mercado todo el<br>equipo necesario para llevar a cabo la implantación del Sistema de<br>Información, y bueno pues no existe ningún problema, puesto que la<br>tecnología necesaria ya ex equipo requerido de las siguientes características

#### HARDWARE REQUERIDO

-Computadora 486DX4 a 100MHZ. 4 MB **EN** RAM EXP. 36 MB -DISCO DURO 212 MB -DRIVE DE 3.5" DE 1.44 MB -MONITOR COLOR SVGA -MOUSE MICROSOFT -PANTALLA DE PROTECCION VISUAL (MALLA/CRISTAL) -IMPRESORA (MATRIZ DE PUNTO TAMAÑO CARTA) STAR NX1001 10" AGUJAS, 150 CPS (RAPIDO) LENTO 38 CPS -NO BREAK 250 VA CON SUPRESOR DE PICOS Y RUIDOS Y DOS CONTACTOS ESTANDAR.

OPCIONAL

- IMPRESORA HP LASERJET 4L (IMHP025) RESOLUCION DE 600 dpi, 4PPM, HP PCL-5, 26 FUENTES<br>INTEGRADAS Y 1 MB DE MEMORIA EXPANDIBLE A 2 MB, CHAROLA CON CAP, 100 HOJAS, TONER PUERTO HP Bi-TRONICS PARALELO.

Este equipo tiene la capacidad suficiente para soportar tanto al Sistema de Información de Laboratorio de Ingeniería Mecánica y Eléctrica (LIME II), que ocupa **11.3 Mb.** En Disco Duro, así como a los paquetes de software indispensables para la instalación del mismo.

**SISTEMA OPERATIVO V. 6.20 SISTEMA OPERATIVO WINDOWS 3.110**
# 3. - **FACTIBILIDAD FINANCIERA Y ECONOMICA.**

Ċ

Siempre que se aprueba un proyecto, buscamos que éste sea lo<br>menos costoso posible, y que nos reditue un beneficio, que además<br>de ser funcional nos ahorre dinero, es decir, que sea el proyecto óptimo a nuestras necesidades. Esta factibilidad se mide en gastos<br>vs. beneficios, en donde el indicativo de factibilidad del proyecto<br>es que los beneficios sean mayores que los gastos. Sin embargo, en<br>nuestro caso es casi

# **CAPITULO IV**

# DISEÑO LOGICO DE SISTEMAS DE INFORMACION

*En este capitulo se establece la forma en la que un sistema cumplirá con los requerimientos identificados durante la fase de análisis. De hecho, el diseno es una solución, es la conversión de los requerimientos en formas que lo satisfagan.* 

ن ا

Ù

*El diseno lógico de un Sistema de Información involucra a el diseño de los compqnentes estructurales, desarrollo de las herramientas y diagramas de procedimientos para la captura de datos, También se hace el diseno de la ínterin: con el usuario, para tener accesos que sean efectivos al sistema mediante el uso o manejo de pantallas y palabras clave. Otro de los puntos a cubrir, es el diseño de las distintas bases de datos que serán enlazadas para la utilización del sistema; así como un diccionario de datos que sirva de referencia rápida en el uso del sistema, Para esta tesis se excluyeron los diagramas de flujo y el código del Sistema, debido a que el propósito no esta enfocado a la programación directa del Sistema.* 

# **4.1 DISEÑO DEL SISTEMA DE INFORMACION.**

En el diseno del Sistema de Información para el Laboratorio de Ingeniería Mecánica y Eléctrica (LIME II) se emplearon algunas de las técnicas de la programación orientadas a objetos y lenguajes de programación que utilizan esta filosofía.

"El diseño lógico de un Sistema de Información es similar al<br>proyecto de ingeniería de un automóvil : muestra las<br>características más sobresalientes (como el motor, la transmisión y<br>el espació para los pasajeros) y la rela **generadas por el analista son similares aloa componentes de diseno del automóvil. Los procedimientos y datos se enlazan entre si para producir un sistema que trabaja." (21.** 

**Es en este instante en el que las requisiciones del sistema de**  información se transforman en especificaciones para el diseño, y<br>siguen un proceso para llegar al desarrollo físico del sistema,<br>figura 4.1.1. El flujo de información sugiere la manera en que los<br>programas deben estar estr **la secuencia de estos,** 

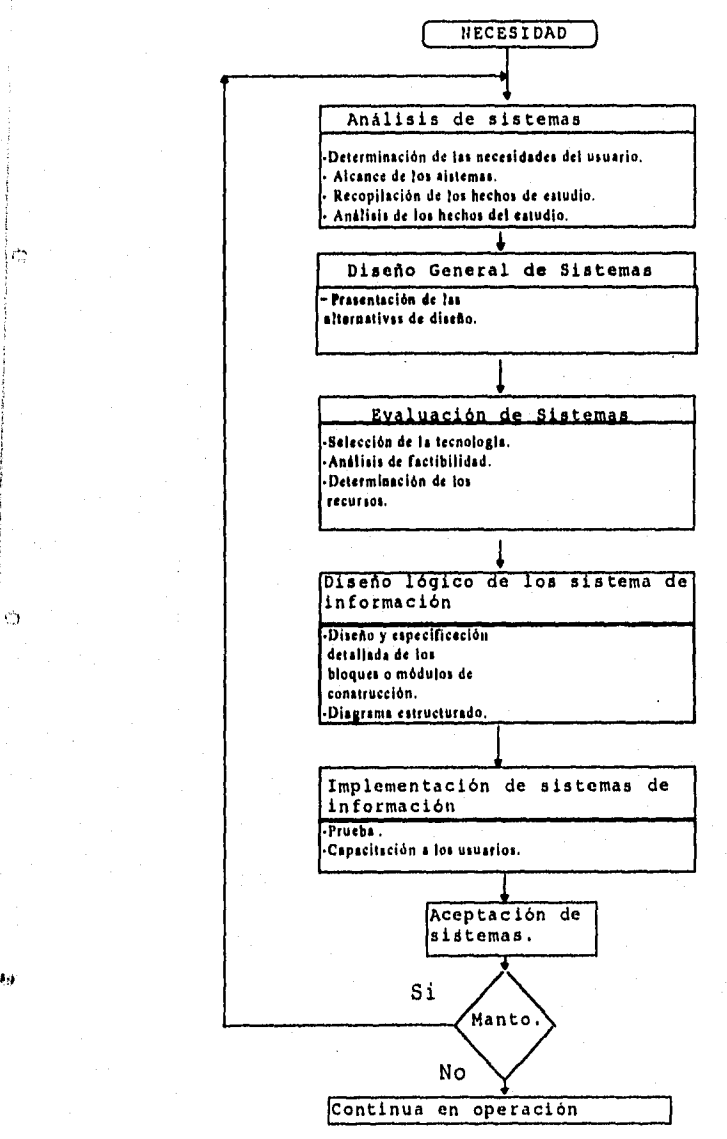

 $\frac{1}{\sqrt{2}}$ 

Ó

Figura 4,1,1 Metodología del. desarrollo de sistemas,

**3 O** 

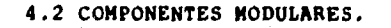

ا مرا

 $\epsilon_{\rm s}$ 

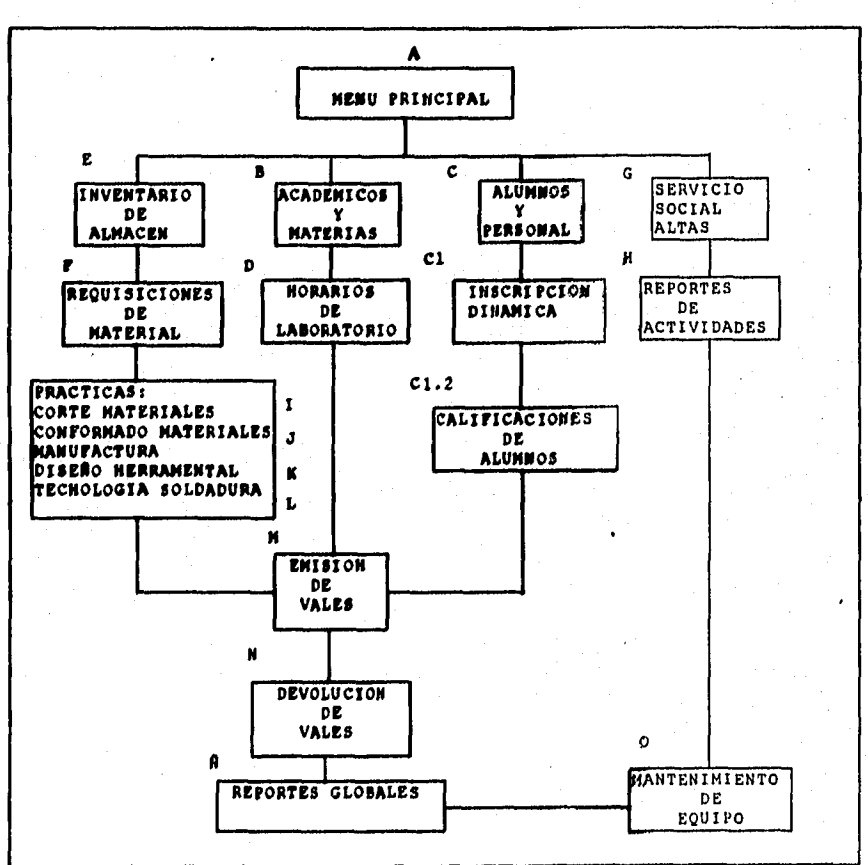

**Los módulos del Sistema de Información para** el Laboratorio **de Ingeniería Mecánica y Eléctrica (LIME II),** se conforman **de la siguiente manera:** 

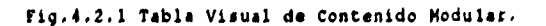

# 4,3 COMPONENTES ESTRUCTURALES.

le:

ŧ,

Al hablar de componentes estructurales, nos referimos a todas<br>aquellas partes o módulos que forman parte de un todo, que en este<br>caso es nuestro Sistema de Información. El diagrama estructurado<br>simplemente muestra todos lo cuando el programa inicie presenta al usuario el menú de funciones básicas que ejecuta el programa . Cada selección del menú principal llamará a otro módulo del programa, el cual nos presentará un aubmenú de opciones con las cuales podemos realizar las actividades que se requieran.

Sureman and the toda

A continuación mostraremos las pantallas de los componentes estructurales del sistema de información y comentaremos brevemente las características y aplicaciones de éstas mismas.

Se lista el código del módulo principal a continuación

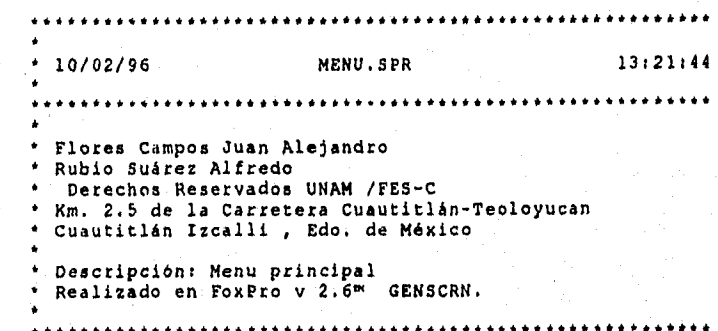

IREGION **<sup>O</sup> REGIONAL m.currares, m.talkstat, m.compatat** 

**IF SET("TALK") • "ON" SET TALK OFF m.telastat "0W ELSE m.falirefel • "OFF" ENDIF m.competal • SET(\*COMPATIBLE") SET COMPATIBLE FOXPLUS** 

**m.rborder** ■ **SET("READBORDER") SET READBORDER ON** 

**m.currarea • SELECT()** 

 $\bullet$  $\bullet$ **Ventana Principal Definiciones**   $\bullet$  $\label{def:1} \begin{minipage}{0.5\textwidth} \begin{minipage}{0.5\textwidth} \centering \begin{tabular}{|c|c|c|c|} \hline & \multicolumn{1}{|c|}{0.5\textwidth} \centering \end{tabular} \end{minipage} \begin{minipage}{0.5\textwidth} \centering \begin{tabular}{|c|c|c|c|c|} \hline & \multicolumn{1}{|c|}{0.5\textwidth} \centering \end{tabular} \end{minipage} \begin{minipage}{0.5\textwidth} \centering \begin{tabular}{|c|c|c|c|c|} \hline & \multicolumn{1}{|c|}{0.5\text$ 

**IF NOT WEXIST("mp")**  OR UPPER(WTITLE("MP")) == "MP.PJX" ;<br>OR UPPER(WTITLE("MP")) == "MP.SCX" ;<br>OR UPPER(WTITLE("MP")) == "MP.NNX" ;<br>OR UPPER(WTITLE("MP")) == "MP.PRG" ;<br>OR UPPER(WTITLE("MP")) == "MP.FRX" ; **OR UPPER(WTITLE("MP")) •• "MP.OPR-DEFINE WINDOW mp ; AT 0.000, 0.000 ;** 

SIZE 30.000,116.600; TITLE "MODULO PRINCIPAL": FONT "MS Sans Serif", 8; NOFLOAT ; NOCLOSE ; NOGROW: SYSTEM; COLOR RGB(...O.128,128)<br>MOVE WINDOW mp.CENTER **ENDIF** 

 $\ddot{\phantom{0}}$  $\ddot{\phantom{1}}$ MENU/Windows Screen Layout  $\bullet$ 

MODIFY WINDOW SCREEN TITLE '-. SISTEMA DE INFORMACION LIME II \*ZODM WINDOW mp MAX SET CLOCK STATUS DO menu.mor \*ACTIVATE MENU menu, mpr NOWAIT

**PRIVATE m.sal**  $m$ , sal  $\neq 0$ 

 $\cdot$  $\cdot$ 

 $\ddot{\phantom{a}}$ 

وسيرا

#REGION 1 IF WVISIBLE("mp") ACTIVATE WINDOW mp SAME **ELSE ACTIVATE WINDOW mp NOSHOW ENDIF** DO WHILE .T. @ 1.538,28.400 TO 8.892,88.800;<br>PATTERN 1; **PEN 1, 8;** COLOR RGB(...255,255,255) @ 0.923,91.200 TO 9.481,112.800; PATTERN 1; PEN 1, 8; COLOR RGB(...255,255,255) @ 0.769,2.600 TO 9.307,22.000; PATTERN 1; **PEN 1, 8;** COLOR RGB(...255,255,255) @ 0.923,4.600 SAY (LOCFILE("imagenes\unam2.bmp","BMP(ICO|PCT|ICN", "Donde esta unam27")) **BITMAP** SIZE 7.154,17.000; **ISOMETRIC**: STYLE "T" @ 7.923,8.600 SAY "UNAM"; FONT "MS Sans Serif", 8 ; STYLE "BT" @ 0.789,25.000 TO 0.769,88.200;

فتوقفه ووقدت محربت ويد

PEN 1, 8; STYLE "1" @ 9.462,25.000 TO 9.462,88.200; PEN 1, 6 COLOR RGB(255,255,255,255,255,255) @ 0.846,69.200 SAY (LOCFILE("imagenes\troquel.bmp","BMP|ICO|PCT|ICN", "Donde sets troquel?")) **BITMAP** ; SIZE 0.385,26.400; STRETCH; STYLE "T" @ 8.000,98.000 SAY "LIME II" ; FONT "MS Sans Serif", 8; STYLE "BT" @ 1.923,28.800 SAY "UNIVERSIDAD NACIONAL AUTONOMA DE MEXICO"; FONT "MS Sane Serif", 8 ; STYLE "BT" @ 3.462,29.000 SAY "FACULTAD DE ESTUDIOS SUPERIORES CUAUTITLAN" ; FONT "MB Sans Serif", 8; STYLE 'T' @ 4.815,51.000 SAY "CAMPO 4"; FONT "MS Bana Serif", 8; **BTYLE "T" @ 5.848,30.200 SAY "FACULTAD DE INGENIERIA MECANICA ELECTRICA":** FONT "MS Sans Serif", 6; STYLE "T" @ 7.077,33.600 SAY "LABORATORIO DE MANUFACTURA LIME II" ; FONT "MS Sans Serif", 8; STYLE "T" @ 11.538,1.600 TO 29.307,114.600 ; PEN 1.8: COLOR RG8(255,255,255,...) @ 11.462,1.400 TO 29.231,114.400;<br>PEN 1, 8 @ 14.306,4.200 TO 14.308,29.200 ; **PEN 1.8;** STYLE "1" COLOR RGB(255,255,255,255,255,255) @ 12.892,4.200 TO 12.692,29.200; PEN 1, 8; STYLE "1" @ 13.000,6.200 SAY "Académicos/Materies"; FONT "MS Sans Serif", 6 ; STYLE "T" @ 12.692,30.800 GET m.a ; PICTURE "@'HT \<A" SIZE 1.769.6.167.0.667: DEFAULT 1; FONT "MS Sans Serif", B; STYLE "8" VALID \_r7(0sn4n0() @ 17 308,3,800 TO 17 308,28.600; PEN 1, 6; STYLE "I" COLOR RGB(255,255,255,255,255,255) @ 15.692,3.800 TO 15.692,28.800; **PEN 1.8** 

ò

u.

**STYLE "1"** 0115.692,30.200 GET m.b ;<br>PICTURE "@"HT \<B" ;<br>SIZE 1.769,6.167,0.667 ; DEFAULT 1 : FONT 'MS Sans Serif', 6 : STYLE "8" VALID \_r7t0sn57p()<br>
● 16.000,11.000 SAY "Alumnos"; FONT "MB Sans Sarif", 6; STYLE 'T' 20.077,3.800 TO 20.077,28.800;<br>PEN 1, 5;<br>STYLE "1"; a | TLE | T<br>| COLOR RGB(255, 255, 255, 255, 255, 255)<br>| @ 18.482, 3.800 TO 18.462, 26.800 ;<br>| STYLE | "1" 817LE 1<br>
6 18.462,30.200 GET m.c ;<br>PICTURE "6"HT \<C" ;<br>SIZE 1.789,6.167,0.667 ; DEFAULT 1 :<br>FONT "MS Sans Serif", 8 ; STYLE "B" VALID\_r7IOsn5wb()<br>● 16.692,6.400 SAY "Inscripción Dinámica" ;<br>FONT "MS 8sne Serif", 6 ; STYLE "T" 22.646,3.600 TO 22.646,26.800; PEN 1, 6; STYLE "1" COLOR RGB(255,255,255,255,255,255)<br>
21.231,3.800 TO 21.231,28.600; PEN 1, 8 @ 21.231,30.200 GET m.d.; PICTURE "@"HT \<D";<br>SIZE 1.769,6.167,0.687; DEFAULT 1; FONT "MS Sans Serif", 6; STYLE "8"; VALID \_r7(0en6cl() @ 21.462,5.600 SAY "Horsrice de Laboratorio" ;<br>@ 21.462,5.600 SAY "Horsrice de Laboratorio" ; STYLE "T" 2: 25.615,3.800 TO 25.615,26.800;<br>PEN 1, 6;<br>STYLE "1"; COLOR RGB(255, 255, 255, 255, 255, 255) 21100.00.200 GET m.e. SIZE 1.789,8.167,0.887; DEFAULT 1: FONT "MS Sens Serif", 8.

le,

ļē.

STYLE "B"; STITLE D.<br>VALID \_1710en6uw()<br>@ 24.231,6.000 SAY "inventario de Almacén" ;<br>FONT "MS Sens Serif", 6 ; STYLE 'T" @ 14.462,41.600 TO 14.462,66.600; PEN 1, 8;<br>STYLE "1" COLOR RGB(255,265,255,265,255,255) @ 12.646,68.200 GET m.f ; PICTURE "C'HT \<F";<br>SIZE 1.789,6.167,0.667; DEFAULT 1 ; FONT "MS Sans Serif", 8; **BTYLE 'S':** VALID \_r7(0sn7b2() 9 13.077.47.600 SAY "Requisiciones": FONT "M6 Sans Ssril", 8 : STYLE 'T' @ 17.231,41.800 TO 17.231,86.800 ; PEN 1.8 COLOR RGB(255,255,255,256,255,255) @ 15.615,41.600 TO 15.815.88.800 ; PEN 1, 6:<br>STYLE "1" ● 15.615,66.200 GET m.g; PICTURE 'O'HT \<G' ; SIZE 1.769.6.167,0.687; DEFAULT 1. FONT "MS Sena Serif", 6; STYLE 'S' VALID \_r7t0en7ra() 15.846,44.800 SAY "Altas Servicio Socisi"; FONT "MS Sens Sarif", 6; STYLE 'T' 20.000.41.800 TO 20.000,66.600 ; PEN 1, 8 COLOR RGB(255,255,255,255,255,255) **@** 18.385,41.800 TO 18.385,66.800 ;<br>PEN 1, 8 ;<br>STYLE "1" @ 18.385,88.200 GET m.h. PICTURE "@"HT \<H";<br>SIZE 1.769,6.167,0.667; DEFAULT 1 : FONT "MS Sans Serif", 8 ; STYLE 'B' : VALID \_r710en67j() @ 18.615,42.800 SAY "Reportes Servicio Sociel"; FONT "MS Sans Seril", 8; STYLE "T" @ 22.769,41.800 TO 22.769,65.800;

ŀg,

le

PEN 1, 8; **BTYLE '1"** COLOR RGB(255, 255, 255, 255, 255, 255) 21.154,41.500 TO 21.154,68.800;<br>PEN 1, 8;<br>STYLE "1" 211154,68.200 GET m.i.;<br>PICTURE "@"HT \<!";<br>SIZE 1.769,6.167,0.687; DEFAULT 1: FONT "MS Bane Serif", 8; STYLE "B" VALID\_r710enBo1() 21.365,43.800 SAY "Corte de Materiales" ;<br>
FONT "MS Sens Baril", 8 ; STYLE 'T' 25.638,41.800 TO 25.538,66.600 ; **PEN1.8 STYLE "1"** COLOR RG\$(265,255,255,255,255,255) 23.923,41.800 TO 23.923,86.600; PEN 1, 8 @ 23.923.65.200 GET m.j ;<br>PICTURE "@"HT \<J" ;<br>'8IZE 1.769,6.167,0.867 ; DEFAULT 1 FONT "MS Sans Serif", 8 ; STYLE "B"; VALID \_ r7t0sn95p()<br>
● 24.154,43.600 BAY "Conformado Materialas" ; FONT "MS Sans Barif", 6; STYLE "T" 0 14.538,79.200 TO 14.538,104.200;<br>PEN 1, 6;<br>STYLE "1"; STTLE TTP:<br>
COLOR RG8(268,255,265,255,255,255)<br>
● 12.923,79.200 TO 12.923,104.200 ;<br>
PEN 1.8 ;<br>
STYLE "1" @ 12.923,105.600 GET m.k ;<br>PICTURE "@"HT \\*K" ;<br>8IZE 1.769,8.167,0.667 ; DEFAULT 1; FONT "MS Sana Serif", 6; STYLE "B" VALID \_r710en9ml()<br>@ 13.154,86.200 SAY "Manufactura" ; FONT "MS Sana Serif", 8; STYLE "T" @ 17.308.79.200 TO 17.308,104.200 :<br>PEN 1. 8 :<br>STYLE "1"; COLOR RGB(255,255,255,255,255,255) 2015.692,79.200 TO 15.692,104.200 :<br>PEN 1. 8 :<br>STYLE "1"

وما

V

 $\label{eq:1} \rho_{\text{Q}}^{\text{Q}}\phi_{\text{Q}}\hat{\varphi}_{\text{Q}}\hat{\varphi}_{\text{Q}}^{\text{Q}}\hat{\varphi}_{\text{Q}}^{\text{Q}}\hat{\varphi}_{\text{Q}}^{\text{Q}}\hat{\varphi}_{\text{Q}}^{\text{Q}}\hat{\varphi}_{\text{Q}}^{\text{Q}}\hat{\varphi}_{\text{Q}}^{\text{Q}}\hat{\varphi}_{\text{Q}}^{\text{Q}}\hat{\varphi}_{\text{Q}}^{\text{Q}}$ 

@ 15.692,105.600 GET m.l.;<br>PICTURE "@'HT \<L" ;<br>SIZE 1.769,6.167,0.667 ; DEFAULT 1 : FONT "MS Sans Serif", 8; STYLE 'B' STITLE D.<br>VALID \_r7f0sna2w()<br>● 15.923,82.400 SAY "Diseño Herramantal" ;<br>FONT "MS 8ans Serif", 8 ; STYLE 'T' 20.077.79.200 TO 20.077.104.200; PEN 1, 8 COLOR ROB(255, 255, 255, 255, 255, 255) ● 16.462,79.200 TO 18.462,104.200; PEN 1, 6 :<br>STYLE "1" @ 19.462,105.600 GET m.m; PICTURE "@"HT \<M" ;<br>SIZE 1.769,6.167,0.667 ; DEFAULT 1; FONT "MS Sans Sarif", 6;<br>STYLE "8"; VALID \_r7t0anaj9() @ 18.789,64.000 SAY "Emisión de Vales" ; FONT "MS Sans Serif", 6; STYLE "T" 22.646,79.200 TO 22.646,104.200;<br>PEN 1, 6;<br>STYLE "1"; COLOR RGB(255,255,255,255,255,255) 21.231,79.200 TO 21.231,104.200;<br>PEN 1, 6;<br>STYLE "1" 21.231,105.600 GET m.n ; PICTURE "@"HT \<N";<br>SIZE 1.769,6.167,0.657; **DEFAULT 1:** FONT "MS Sana Serif", 8; STYLE "B"; VALIO \_r7(0anazi() @ 21.462,61.600 SAY "Devolución de Vales";<br>FONT "MS Sena Serif", 6 ; STYLE "T" 25.615,79.200 TO 25.615,104.200; PEN 1, 6 :<br>STYLE "1" COLOR RGB(255, 255, 255, 255, 255, 255) @ 24.000,79.200 TO 24.000,104.200 ;<br>PEN 1, 8 ;<br>STYLE "1" @ 24.000,105.600 GET m.A. PICTURE '@'HT \<N"; SIZE 1.769,6.167,0.867; DEFAULT I : FONT "MS Sans Serif", 8 ;<br>STYLE "B" ;

VALID \_r7t0snbfp() 24.308,83.400 SAY "Reportes Globales": FONT "MS Sans Serif", 8 ; STYLE 'T" @ 28.308,41.800 TO 28.308,66.800; PEN 1, 8 COLOR RGB(255,255,255,255,255,255) @ 26.692,41.800 TO 26.692,66.800 ; PEN 1, 8 : STYLE "1" @ 28.892,58.200 GET m.o. PICTURE "@"HT \<O" SIZE 1.769,8.187,0.667; DEFAULT 1; FONT "MS Sans Serif", 6; STYLE "8"; VALID \_r7t0snbvw() 28.923,47.800 SAY "Mantenimiento"; FONT "MS Sans Serif", 8; STYLE "T" @ 28.231,101.000 GET m.sal; PICTURE "@'BHT"+: (LOCFILE("imagensalt6\_open.bmp","BMP(ICO|PCT|ICN","Donde esta t6\_open?")) ; SIZE 2.692,12.200,0.800 : DEFAULT 1; FONT "MS Sans Sarif", 8 28.231,3.400 GET pres; PICTURE "@'BHT" .: (LOCFILE("imagenestbook03.bmp","BMP|ICD|PCT|ICN","Donds esta book037")) ; SIZE 2.692,12.400,0.800; **DEFAULT 1:** FONT "MS Sans Sarif", 8 ; VALID \_r7t0andd()<br>
© 0.789.24.800 TO 9.461,24.800 ;<br>
PEN 1, 8 @ 0.769,88.200 TO 9.461,88.200; **PEN 1.8 :** COLOR RGB(255,255,255,255,255,255) @ 0.231.1.600 TO 0.231,114.800; PEN 1, 8; STYLE "1" COLOR RGB(255,255,255,255,255,255) 2 10.077 1.500 TO 10.077 114.400; PEN 1, 8; STYLE "1" @ 0.231,1.800 TO 10.077,1.800; **PEN 1, 8;** COLOR RGB(255,255,255,255,255,255) @ 0.308,114.400 TO 10.154,114.400; **PEN 1.8** IF NOT WVISIBLE("mp") **ACTIVATE WINDOW mp ENDIF** 

**READ CYCLE** 

Ϋ́

ټ

DO CASE CASE m.sal = 1 2 CHR (7)<br>
VAIT WINDOW 'Tarminando Tereas...' TIMEOUT 2 EXIT

i se great ta anti-meta di semi Pilipi

# ENDCASE

ENDDO

ķ.

 $\mathbf{I}_\mathrm{c}$ 

RELEASE WINDOW mp<br>SELECT (m.curraraa)

 $\mathbf{r}$ 

# **SREGION O**

 $\bullet$ 

 $\bullet$ 

 $\overline{a}$ 

 $\bullet$ 

 $\bullet$ 

SET READBORDER &rborder

IF mitalkatat = "ON" **SET TALK ON ENDIF** IF m.compstat = "ON" SET COMPATIBLE ON ENDIF

FUNCTION \_t710sn4n0 8& m.a VALID *EREGION 1* DO academic

 $\ddot{\phantom{a}}$ 

FUNCTION \_t7t0sn57p && m.b VALID **#REGION 1** DO slumnos

FUNCTION \_t7t0sn5wb && m.c VALID *BREGION 1* DO Insc\_din

FUNCTION \_t7t0sn6cl && m.d VALID *UREGION 1* DO hor1

FUNCTION \_r710sn6uw 8& m.e VALID *BREGION 1* DO Inv\_ord

FUNCTION \_t7t0sn7b2 | && m.f VALID **FREGION 1** DO requisic

FUNCTION \_r710sn7rs \_6& m.g VALID *<u>OREGION</u>* DO ss\_alta

FUNCTION \_t7I0sh87j = && m.h VALID<br>#REGION 1 **DO ser\_soc** 

FUNCTION \_r710snBol 88 m.i VALID *IREGION 1* DO cor\_mai

jm

Jes

Ø

FUNCTION \_t7t0sn95p 46 m.j VALID **IREGION L** DO con\_met

FUNCTION \_ITIOSN9ml && m.k VALID *IREGION 1* DO man\_ure

FUNCTION \_t710sns2w 64 m.I VALID DO dise\_her

FUNCTION\_17t0snaj9 | 44 m.m VALID *IREGION L* DO vales!

FUNCTION \_r7l0snazt 8& m.n VALID **IREGION 1** DO dev\_vele

FUNCTION \_1710snbfp 88 m.n VALID *IREGION 1* DO reportes

 $\bullet$ 

 $\bullet$ 

FUNCTION \_/7I0snbvw 88 m.o VALIO *IREGION* DO mantenim

FUNCTION \_t710sncdd 88 pres VALID #REGION 1<br>DO alum\_cal

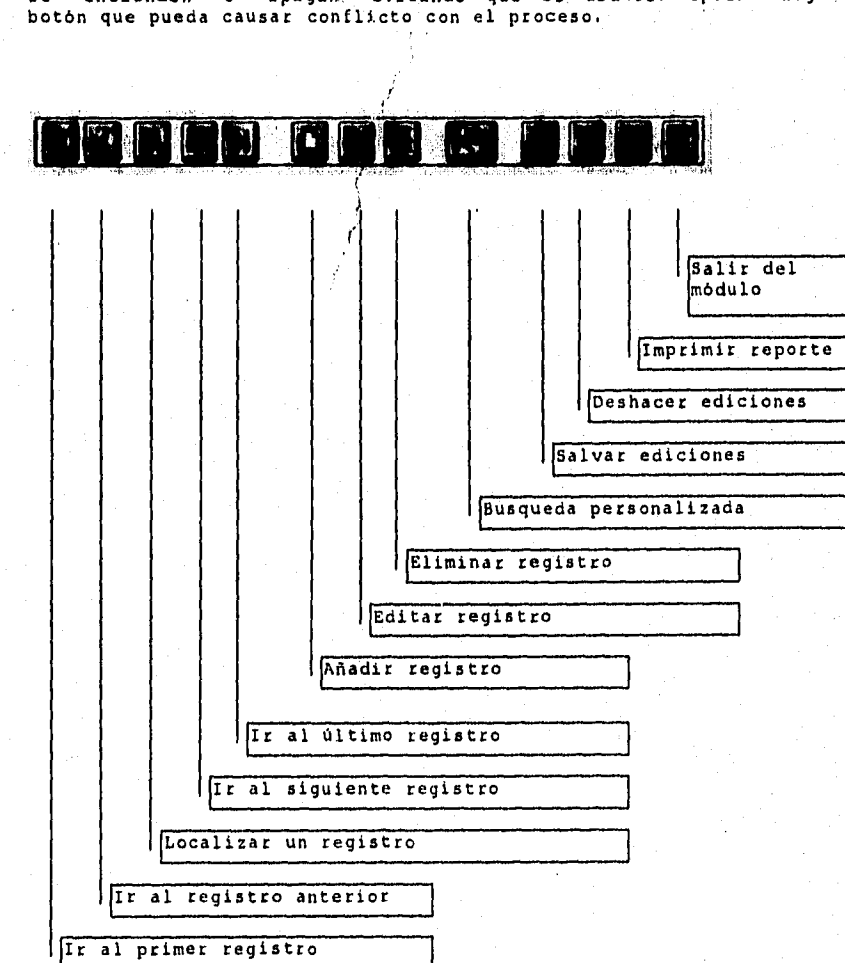

Los botones estan incluidos en los submódulos del'Sistema, estos se "encienden" o "apagan" evitando que el usuario oprima algún botón que pueda causar conflicto con el proceso.

 $\sim 10$ 

-Descripción de los botones de los submódulos.

Š,

Fig.4.2.2 Descripción del panel de los submódulos del Sistema.

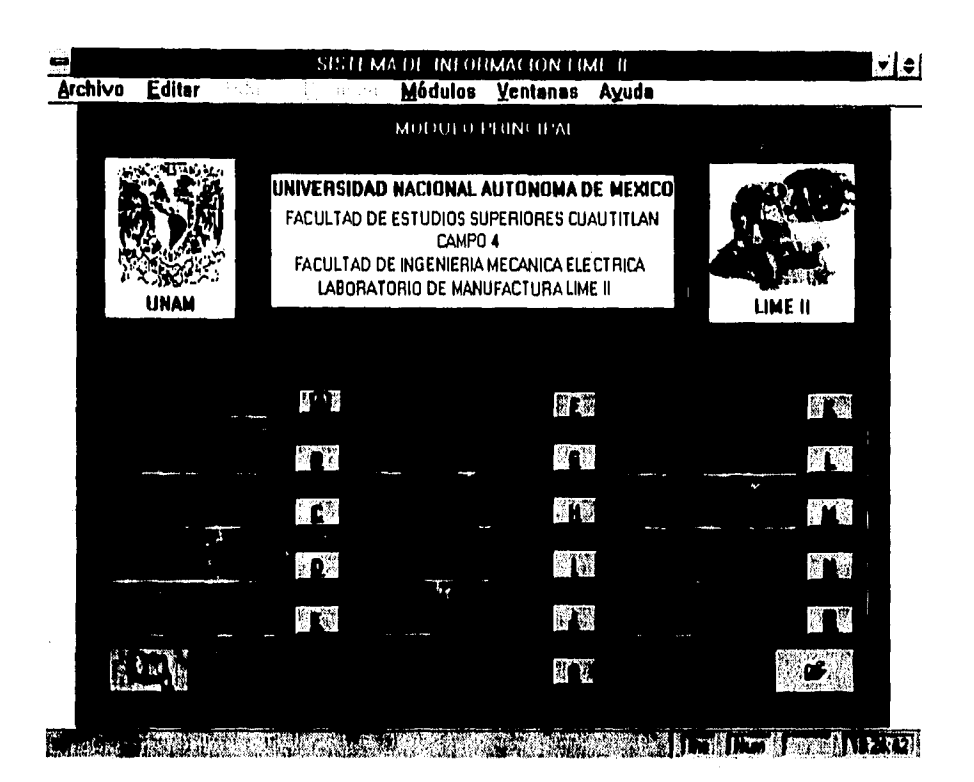

## MODULO PRINCIPAL.

La pantalla aqui mostrada, es el módulo principal del Sistema re Información para el Laboratorio de Ingeniería Mecánica y<br>Eléctrica (LIME II). Esta pantalla ofrece la posibilidad de tener<br>acceso directo a los submódulos que en ella aparecen, Los nombres<br>de los módulos tienen asociado ascendente para la captura de la información inicial. La ventana que contiene al módulo se puede minimizar permitiendo tener acceso al administrador de archivos. Para tener acceso cualquiera de los submódulos deseados del módulo principal, bastará con hacer un<br>"clic" con el ratón sobre el botón asociado al submódulo. Por ejemplo :

- Para accesar al submódulo (Académicos/Materias), bastará con colocarse con el ratón sobre el botón asociado al módulo, éste es:<br>A presionar la llave (Alt+ Al, Y de manera similar para los<br>de mán de mán demás.

**THE REAL PROPERTY OF A PART OF A PART OF A REAL PROPERTY.** Archivo Editar Tablas Registro Modulos Ventanas Ayuda

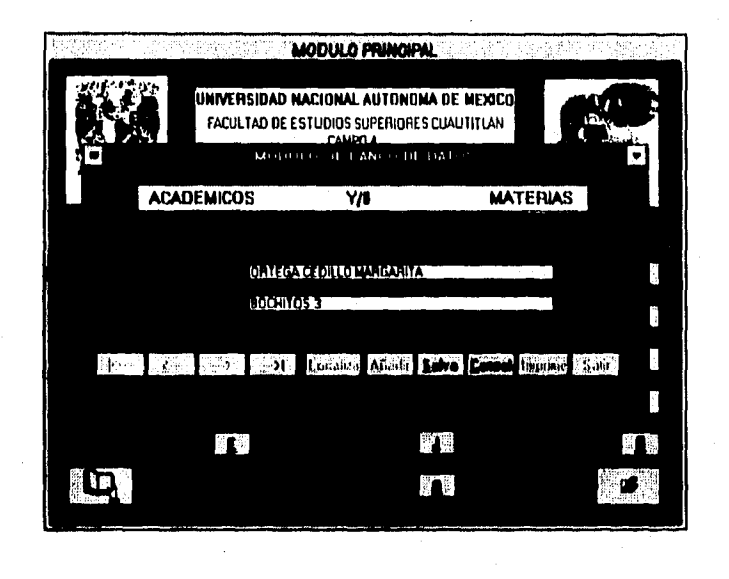

 $\mathbf{H}(\mathcal{A})=\mathbf{H}(\mathbf{C}(\mathbf{C}^{\top})\mathbf{C}(\mathbf{C}^{\top})\mathbf{C}(\mathbf{C}^{\top})\mathbf{C}(\mathbf{C}^{\top})\mathbf{C}(\mathbf{C}^{\top})\mathbf{C}(\mathbf{C}^{\top})\mathbf{C}(\mathbf{C}^{\top})\mathbf{C}(\mathbf{C}^{\top})\mathbf{C}(\mathbf{C}^{\top})\mathbf{C}(\mathbf{C}^{\top})\mathbf{C}(\mathbf{C}^{\top})\mathbf{C}(\mathbf{C}^{\top})\mathbf{C}(\mathbf{$ 

## MODULO A. ACADEMICOS Y ASIGNATURAS.

k)

Este es el módulo de académicos y asignaturas, en el cual debe<br>de introducirse información como es: los nombres de todos lo<br>profesores y todas las asignaturas del Laboratorio de Ingenieria Mecánica y Eléctrica (LIME II). Esta información debe de<br>considerarse permanente durante la vida útil del sistema. Sin considerarse permanente durante la vida util del sistema. Sin<br>embargo, se pueden realizar altas, bajas y/o cambios que permitan<br>tener al Sistema de Laboratorio de Ingenieria Mecánica y<br>Eléctrica (LIME II) actualizado, ya q sobre el botón o mediante la combinación de las teclas (Alt + <letra subrayada>). Si se desea mover entre los campos de captura, lo puede hacer con el ratón o con el tabulador.

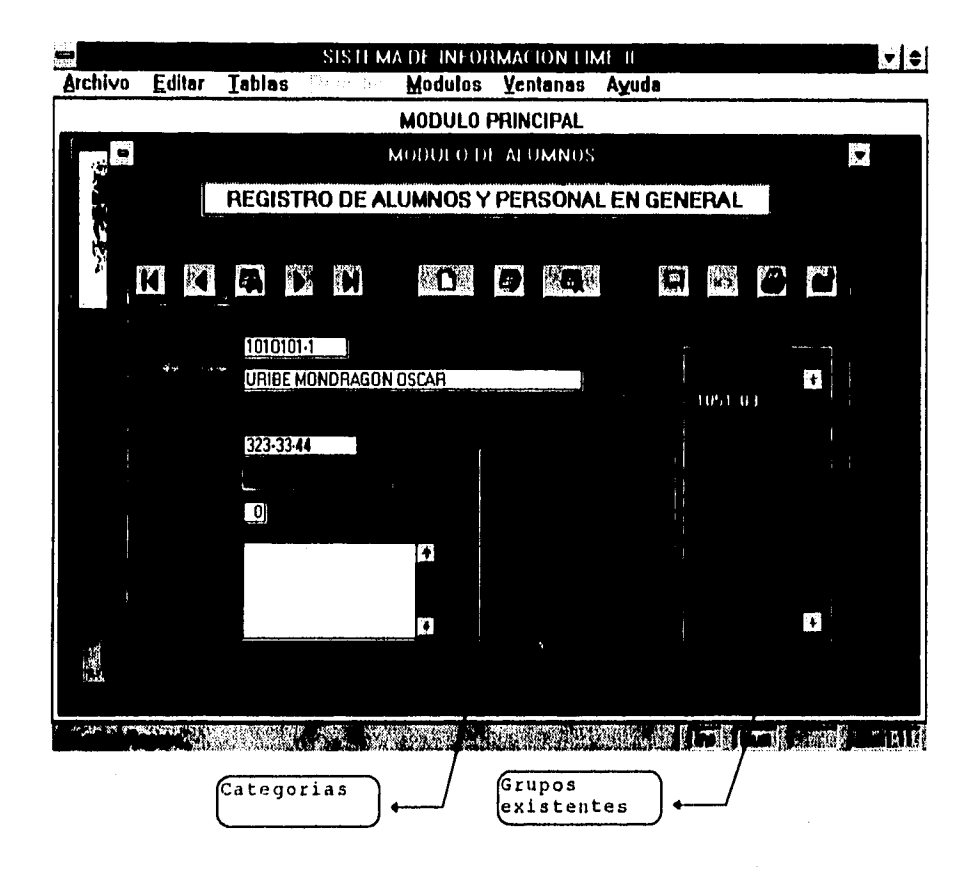

MODULO B. ALUMNOS.

En este módulo de alumnos se realizará la captura de todas las personas que vayan a realizar ya sea actividades o prácticas con equipo o herramienta del laboratorio, y estando dentro de las categorias arriba mencionadas. Esta pantalla cuenta con cinco campos de captura y un campo memo, con estos campos se puede capturar : No.Cta., Nombre, Grupo, Telefono, Categoría, Calificación y el campo Notas para agregar observaciones. Dentro de Categoría, existen cinco radiobotones que podrán ser activados con un "clic"del ratón sobre el radiobotón . También aparece un cuadro de lista, en el cual se encuentran listados los grupos que existen para el semestre en curso, con la finalidad de evitar errores de captura y estos podrá elegirlos al desplazarse haciendo uso de la barra de desplazamiento que esta en el costado derecho y con un

**"clic" del ratón sobre el grupo deseado, y éste aparecerá anotado en el campo** de captura **de grupo.** 

į.

∳sh

when a my please easy period themself (2003)

نبرر

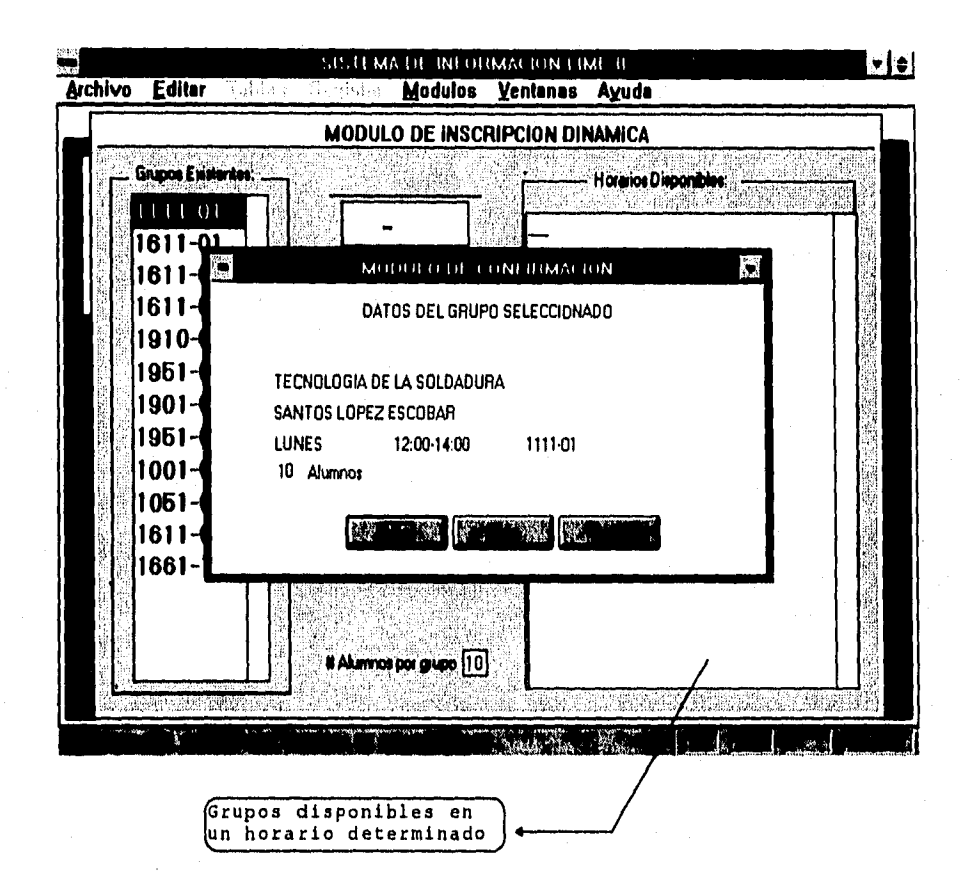

## MODULO C. INSCRIPCION DINAMICA.

Si la categoría seleccionada fue Alumnos entonces aparecerá el módulo de inscripción dinámica mostrado aqui, el cual permite la captura de los alumnos que vayan a cursar un laboratorio. Tiene la ventaja de realizar las inscripciones, altas y/o bajas/ permiteindole al alumno escoger cualquiera de los grupos disponibles en caso de que el grupo deseado estuviese saturado. El módulo de confirmación informa al capturista del estado actual del grupo facilitandole una decisión rápida, la cual es una de las ventajas que ofrecen los sistemas de información.

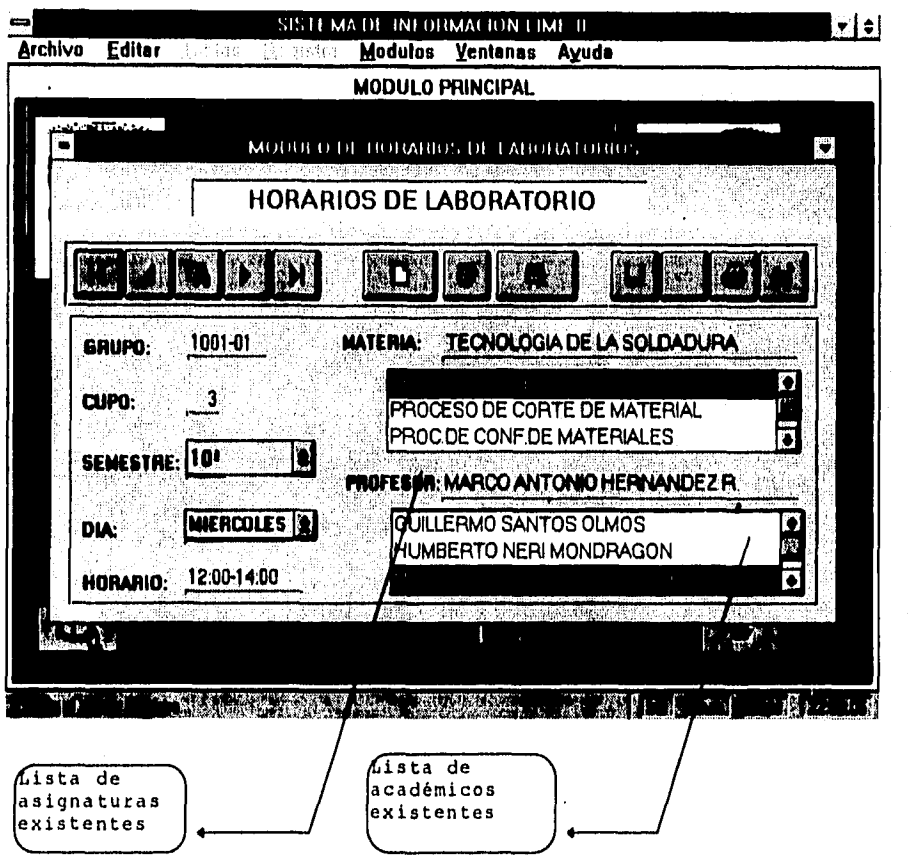

MODULO D. HORARIOS DE LABORATORIO.

Una vez que el sistema se ha inicializado es decir, se le ha alimentado con información tal como 1 captura del grupo, nombre del profesor y asignartura, el módulo podrá ser empleado. Como ayuda a la captura, tiene un cuadro de lista de asignaturas existentes y otro de profesores, dados de alta en el módulo de académicos. Para poder seleccionar ya sea Semestre, Dia, Materia o Profesor, deberá desplazarse con ayuda de la barra de desplazamiento y bastará con un "clic" del ratón sobre la opción deseada.

![](_page_59_Figure_0.jpeg)

#### MODULO E. INVENTARIO DE ALMACEN.

El módulo de inventario es uno de los de mayor prioridad debido a que en él, se controla de manera directa las existencias de herramienta y material consumible en el almacén del Laboratorio de Ingeniería Mecánica y Eléctri apoyo al control eficiente; un campo de captura llamado FECH\_ALTA, apoyo al control el citato. donde se registra la fecha de alta de<br>material o herramienta, un campo lamado STOCK que corresponde a<br>STOCK (existencia mínima para el desarrollo de las prácticas), se<br>le añadió un campo llamado

 $50\,$ 

vez su localización rápida en el almacén, también cuenta con un campo "Memo" que corresponde a NOTAS, en el cual se podrán escribir datos adicionales. Además, cuenta con campos de captura para impositiva de medida, Unidad,

ŧη,

 $\omega <$ 

![](_page_61_Figure_0.jpeg)

#### CONTINUACION MODULO E.

El módulo de busqueda se activa al hacer un "clic" sobre el botón de busqueda. Este módulo se le agregó debido a la gran cantidad de información que maneja el inventario, el cual permite realizar una busqueda personalizada logrando localizar de manera eficiente y rápida el material y/o herramienta deseado. La busqueda se puede realizar de tres maneras, Haciendo uso del recuadro CAMPO, el cual<br>tiene tres radiobotones que son: Descrpcion, Estan (estante) y recha alta; los cuales describen la manera en la que puede realizar<br>su busqueda, Se utilizó la Tecnología de Rushmore (Busqueda indexada) de FoxPro 2.6 <sup>m</sup>, la cual permite una busqueda rápida,

 $\mathcal{L}_{\mathbf{r}}$ 

![](_page_62_Picture_17.jpeg)

#### MODULO F. REPORTE DE REQUISICIONES.

ر دا

Este módulo esta diseñado para la emisión rápida de requisisciones Este módulo esta diseñado para la emisión rápida de requisisciones<br>de material y/o de stock vencido. Esta intimamente relacionado con<br>el control de inventario, y contiene los campos de captura<br>correspondientes a : Estante,

![](_page_63_Picture_93.jpeg)

## MODULO G. ALTAS A SERVICIO SOCIAL.

Con este módulo se podrá dar de alta a los alumnos que estén realizando su servicio social en el Laboratorio de Ingeniería Mecánica y Eléctrica (LIME II). Cuenta con un cuadro de botones que puede utilizar con un "clic" del ratón sobre el botón deseado. También contiene los campos correspondientes a : No.Cta, Nombre, Fecha Inicio, Fecha de Terminación, Responsable, Telefono y Dirección; para que el capturista teclee la información correspondiente al prestador de servicio social. Aparece también un hojeador que se activa al seleccionar el botón de busqueda, éste permite la localización visual de algún registro en particular, y bastará con dar un "clic" del ratón sobre el registro deseado para

que éste aparezca llenando los campos antes mencionados; dicho pode aparecer en todos los módulos.

ेख

 $|\psi\rangle$ 

医心室的

f

![](_page_65_Figure_0.jpeg)

#### **MODULO H. REPORTES DE ACTIVIDADES PARA SERVICIO SOCIAL.**

**El módulo de Reportes de actividades para los Prestadores de Servicio social. Facilita la captura de datos personales por medio del Numero de Cuenta del Prestador. El Reporte en papel se puede ver en el Apéndice A.** 

**Con el número de cuenta tecleado se realiza una busqueda para imprimir los datos generales del prestador, constatando la existencia del prestador en la base, y sobre todo agilizando la captura. El campo de actividad tiene capacidad de una hoja de texto al igual que el propósito, en la fecha inicio se toma la fecha de entrada de datos pudiendose modificar en caso necesario, el número de días, representa el tiempo en que se debe realizar la actividad.** 

![](_page_66_Figure_0.jpeg)

MODULO I. CAPTURA DE PRACTICAS DE LABORATORIO.

Módulo de Registro del material necesario para la realización de se prácticas del laboratorio por materia. Aquí se capturan los<br>Estantes o Claves de la Herramienta o Material que se utilizará en la realización de las prácticas. Además, éste módulo cuenta con un cuadro de dialogo para impresión, con salida a impresora o a<br>"PREVIEW". Este cuadro de Dialogo para impresión esta presente en todos los módulos.

Es importante notificar que a la herramienta que no está en<br>función al número de alumnos debe de agregársele un guión antes del número de herramienta, por ejemplo (-4) para que no importando el número de alumnos en los Vales de almacén sea siempre de 4.

![](_page_67_Figure_0.jpeg)

## MODULO O. LISTA DE ACTIVIDADES POR MAQUINA.

El módulo de lista de actividades por máquina es alimentado con las actividades que se han realizado por Prestadores de Servicio social al equipo de laboratorio, y sólo serán tomadas en consideración aquellas relacionadas al mantenimiento de algunas de las máquinas que coincidan con el número de máquina tecleado. Se puede entonces, después de tener toda la información de actividades<br>sobre esta máquina, mandar un reporte o realizar sólo una consulta.

![](_page_68_Figure_0.jpeg)

MODULO M. EMISION DE VALES DE ALMACEN.

Sin duda alguna, este módulo es de primordial importancia, debido<br>a que actúa con casi toda la información proveniente de los demás a que actua con casi toda la información proveniente de ion demas<br>módulos del Sistema Laboratorio de Ingeniería Mecánica y<br>Eléctrica (LIME II). La manera de accesar a él, es tecleando el<br>número de cuenta del usuario para a muestra en la siguiente pantalla.

![](_page_69_Figure_0.jpeg)

# CONTINUACION MODULO M. EMISION DE VALES DE ALMACEN

Posteriormente se teclea el número de máquina a utilizar, esto<br>hará desplegar la pantalla siguiente.

![](_page_70_Figure_0.jpeg)

## **CONTINUACION MODULO H. EMISION DE VALES DE ALMACEN**

ريا

**Aqui se selecciona el número de alumnos, el número de la práctica a realizar, la cual estará en función de la asignatura que se esté cursando. Dando doble "clic" en el cuadro de lista de la asignatura se desplegará una lista de prácticas que permitirá seleccionar el número y nombre de la práctica a realizar. Dando un "clic" en la lista desplegable de No.Alumnos podrá seleccionar con un "clic" el número de alumnos que realizarán la actividad.** 

![](_page_71_Figure_0.jpeg)

#### **CONTINUACION MODULO M. EMISION DE VALES DE ALMACEN**

**En caso de que este módulo detecte una cantidad pedida que sobrepase la cantidad que existe en el inventario del Almacén, aparecerá un cuadro de Dialogo indicando la cantidad diponible, dando opción así a que el capturiata se entere y se lo haga saber tanto al usuario como al Responsable de Almacén, este procedimiento analiza en tiempo real la existencia de herramienta disponible en el almacén del laboratorio, y es precisamente aqui la importancia de este submódulo.**
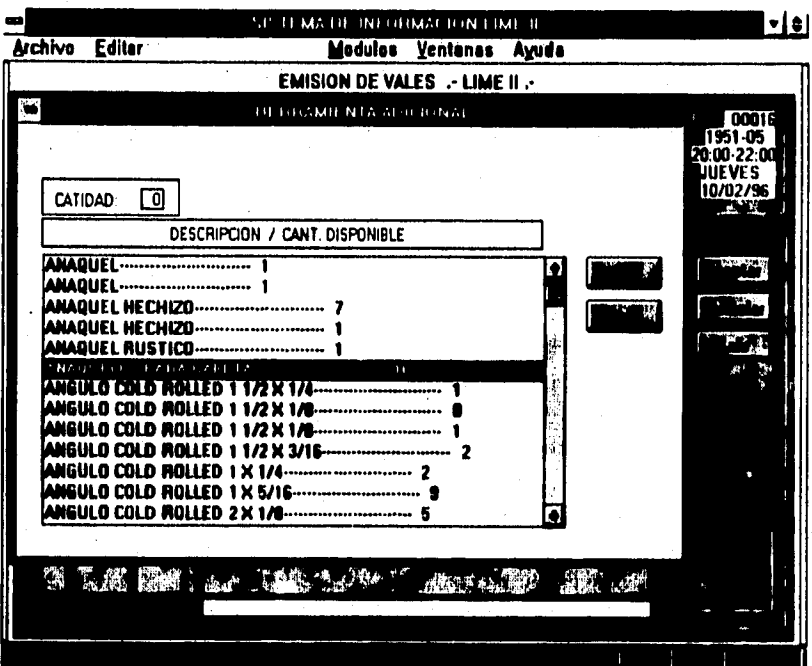

#### CONTINUACION MODULO M. EMISION DE VALES DE ALMACEN

 $\bar{\star}$ 

Existe también para este módulo M, un submodulo de Herramienta<br>y/o Material consumible Adicional, con el cual se podrán cubrit<br>necesidades imprevistas de Herramienta y/o Material consumible, las<br>cantidades que se despliega

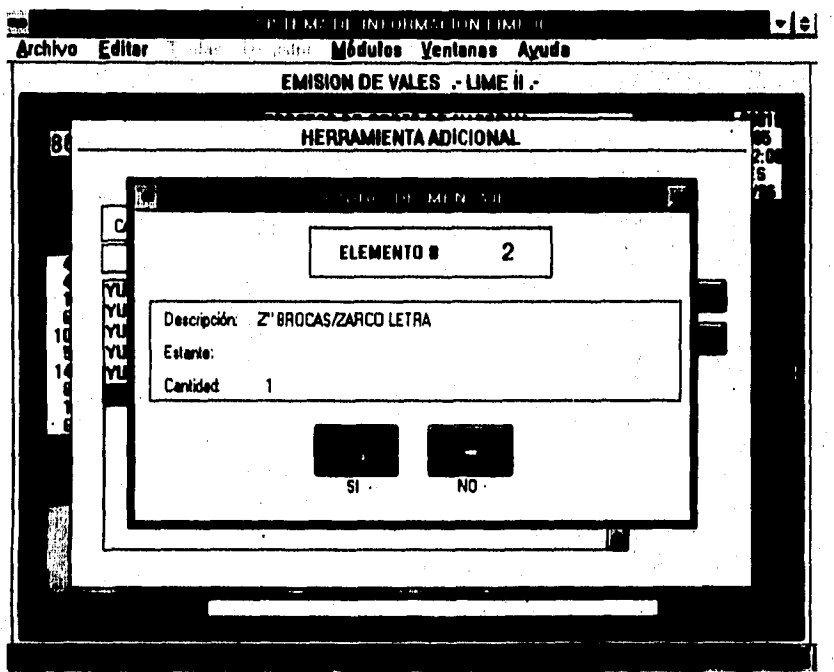

#### CONTINUACION MODULO M. EMISION DE VALES DE ALMACEN

La cantidad permitida de Herramienta y/o Material consumible es<br>de cinco Elementos distintos, este cuadro permite decidir si<br>tomarlo en cuenta para el Vale o simplemente eliminarlo dando<br>opción para la elección de otra her

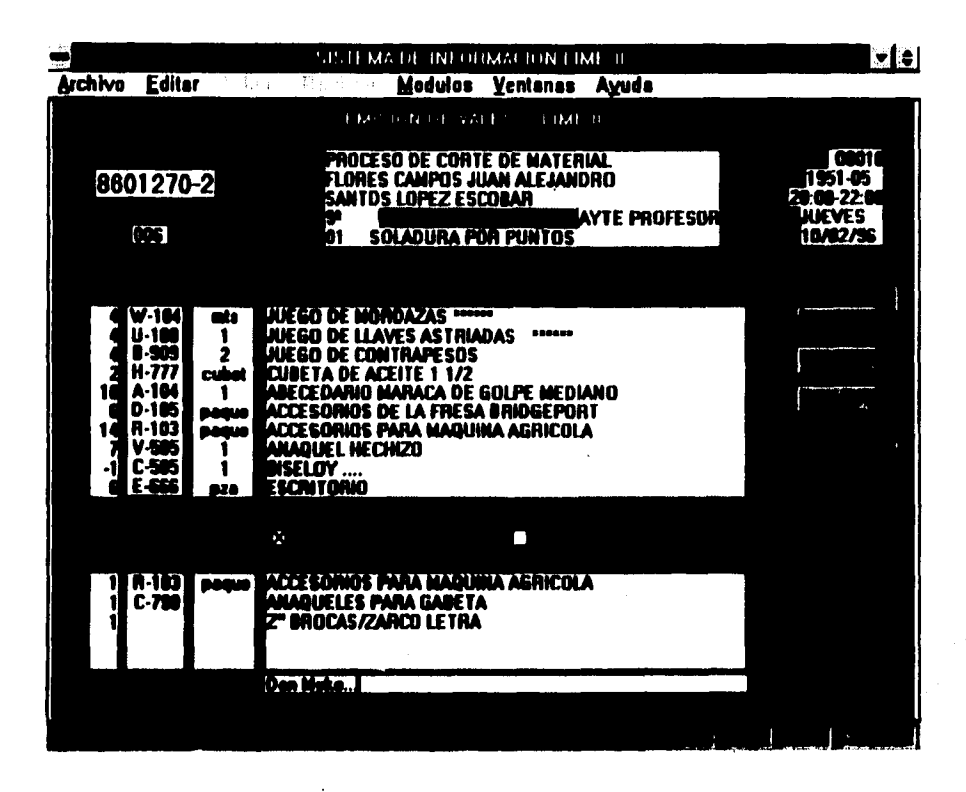

Una vez completo el Vale, se envía a impresora para su posterior onie, el cual lo surtirá el almacenista, en caso de que este no<br>fuera el Vale deseado puede tomarse la opción de eliminarlo y<br>elaborar otro vale, es importante aclarar que se debe teclear el<br>nombre del almacenista o respon será canjeado en caso de no tenerlo. Los únicos campos que son editables son los que aparecen en letras negras, los demás campos<br>solo son de lectura ya que aparecen como resultado de las elecciones hechas previamente.

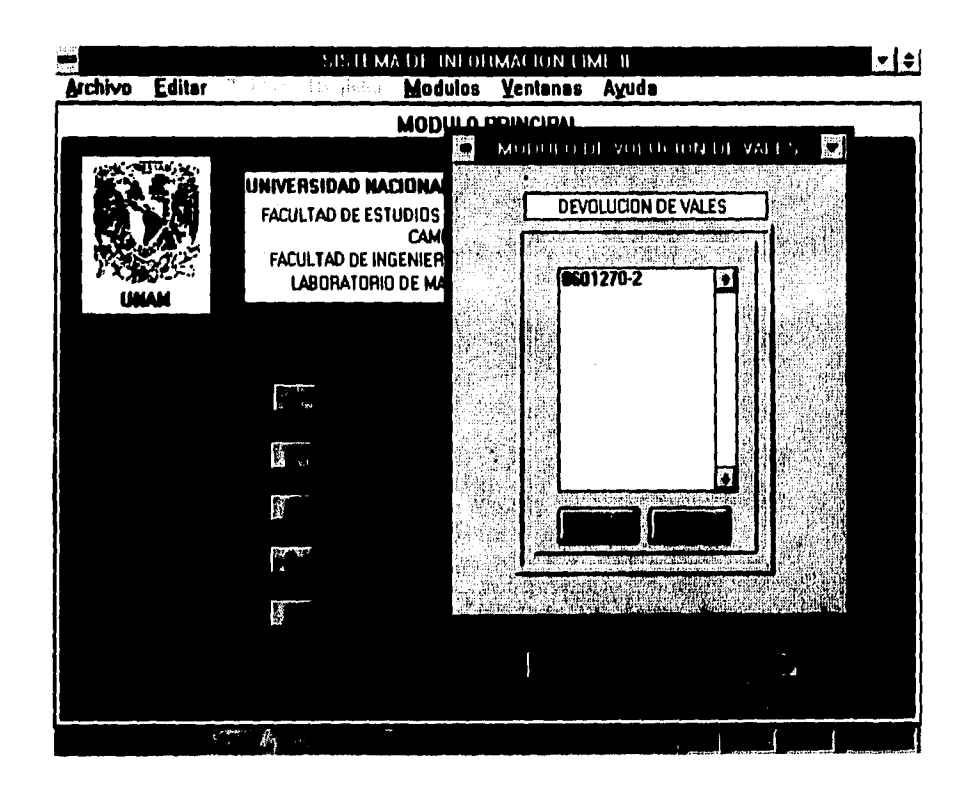

#### MODULO N. DEVOLUCION DE VALES.

Una vez finalizada la práctica, el usuario devolverá la<br>herramienta y el almacenista Reportará al capturista si la<br>Herramienta esta completa, o si existe algún faltante, con esto el<br>capturista podrá registrarlo en el módul Herramienta.

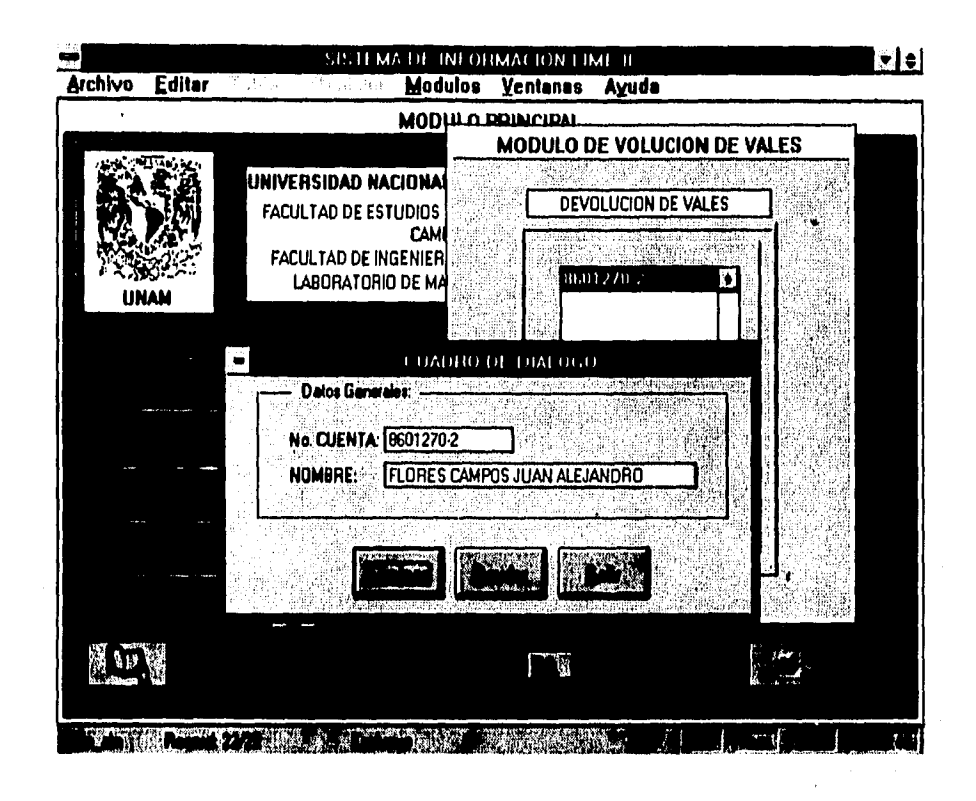

CONTINUACION MODULO N.

El capturista podrá elegir Eliminar si la Herramienta ha sido devuelta en su totalidad, o Deudor en caso de que así sea.

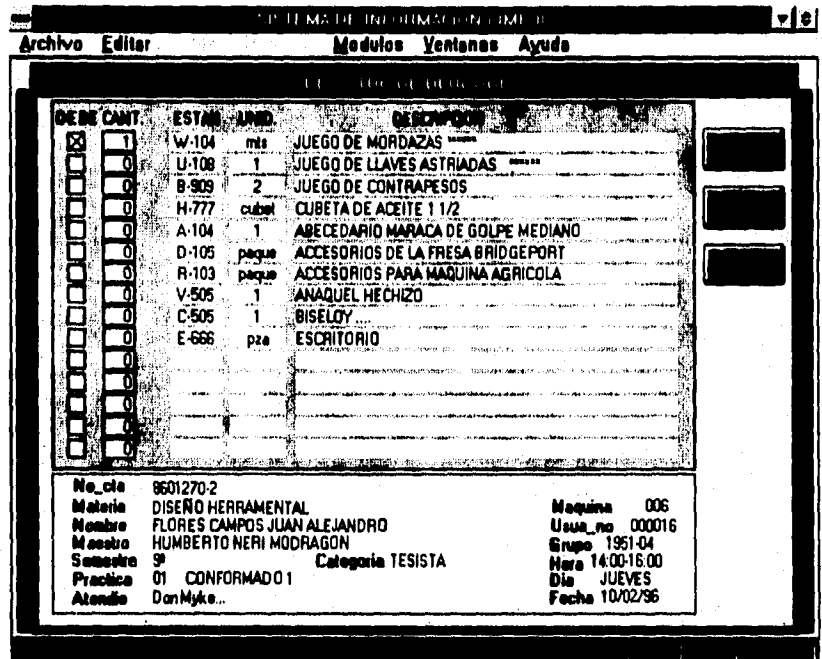

#### CONTINUACION DEL MODULO N.

Si el capturista eligió la opción deudor, aparecerá el Módulo<br>de Deudores que se muestra arriba, en el cual se podrá registrar<br>la Herramienta faltante, quedando asi el usuario Registrado como<br>deudor, hasta que se reponga l

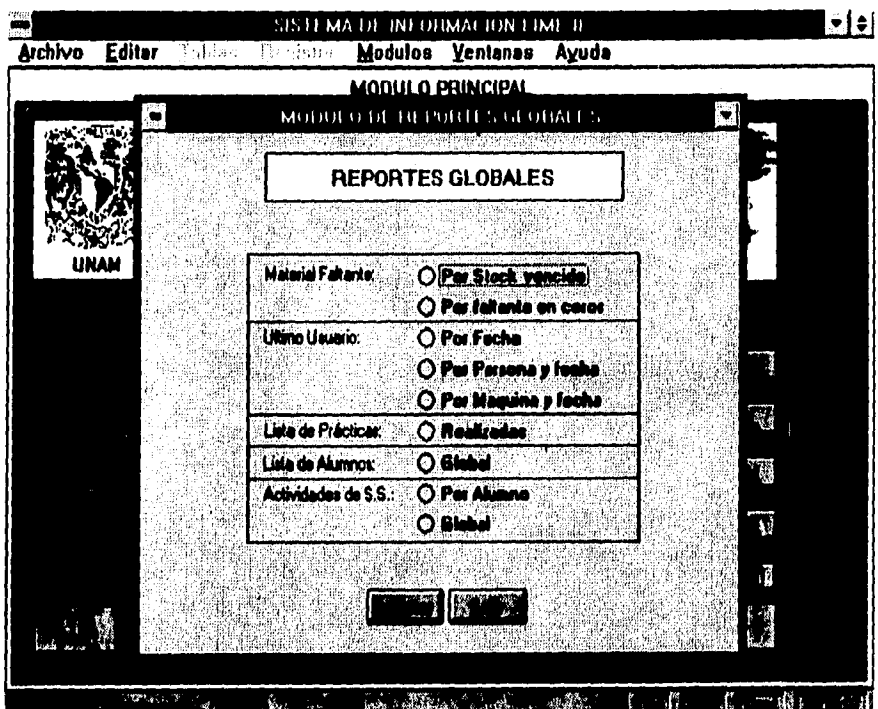

MODULO N. REPORTES GLOBALES.

Este módulo se diseñó con el fin de poder realizar Reportes<br>globales tanto periódicos como esporádicos, de las diversas<br>opciones que se muestran en el mismo, basta con seleccionar el<br>radio botón deseado y oprimir el botón

 $6\,9$ 

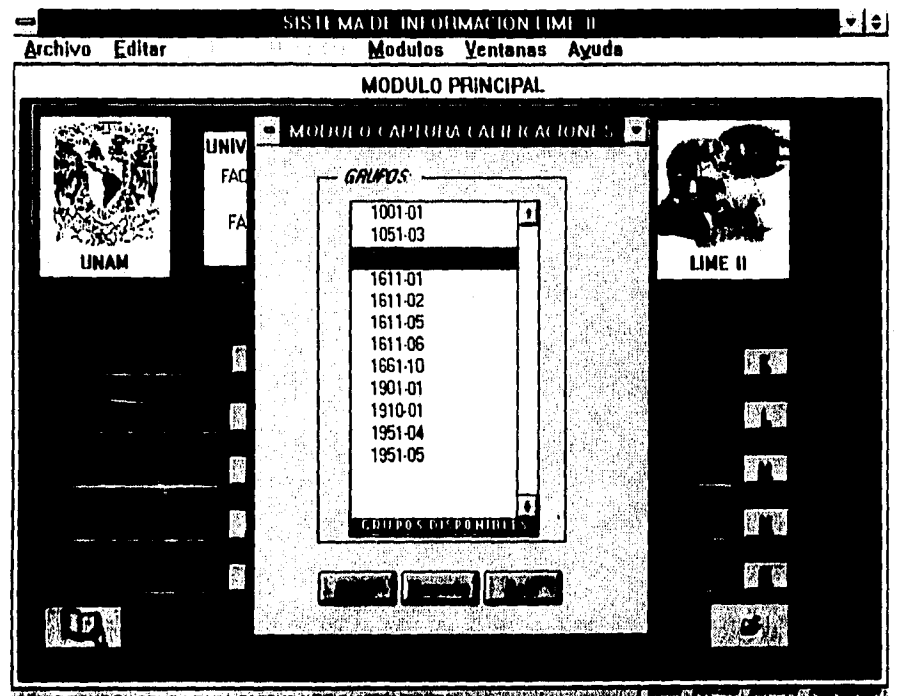

**A GEORGE CONFORMACIÓN A GEORGE I NASCIMIENTES DE L'ALGENCIA DE L'ALGENCIA DE L'ALGENCIA DE L'ALGENCIA DE L'ALG** 

#### MODULO DE CAPTURA DE CALIFICACIONES.

La captura de calificaciones por grupo, permite realizar un<br>Reporte inmediato e individual por grupo, con promedio, número de<br>reprobados, etc. Este submódulo debe de trabajarse al finalizar el semestre, para poder cumplir con la emisión de calificaciones en el<br>tiempo que marca el Departamento de Mecánica. La captura debe hacerla personal autorizado.

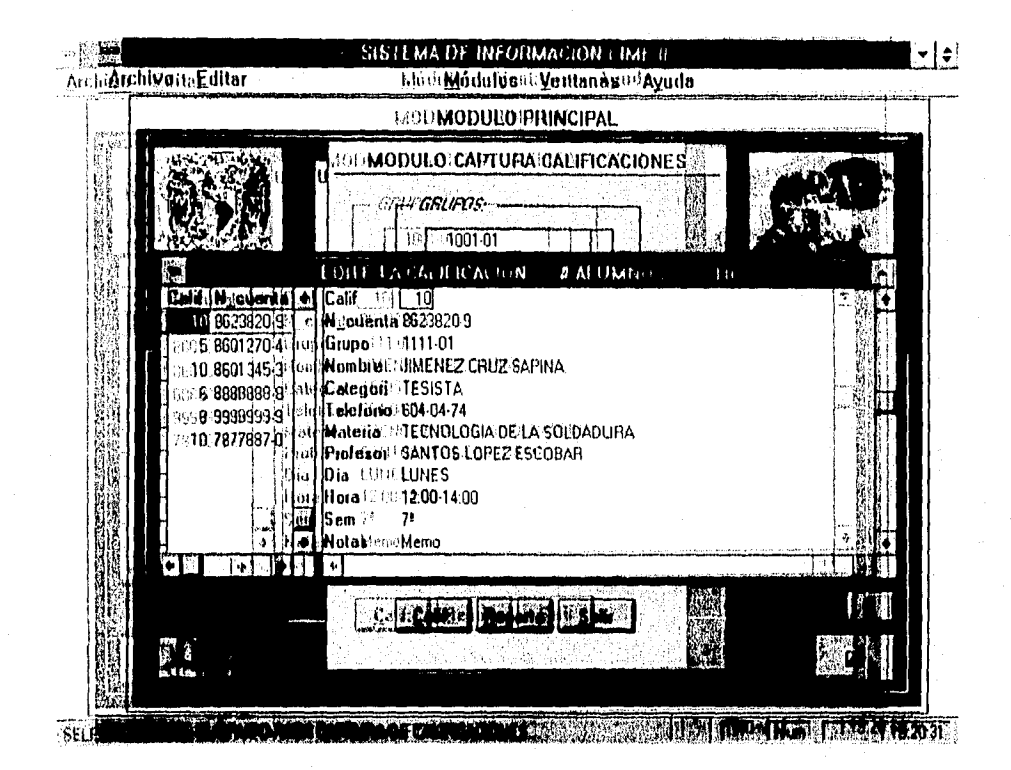

#### CONGONTINUACION DEDULO DEPCAPTURA DELCALIFICAUIONES.

Ωă

EstEstes es un estemple delecmede derrespourir del calfffesserens;a en cuaqual, as accede la los datos noenerales idea sabamno? se iselecciona el alualumnotiutilizandosslasenteclase deerdesplazamiento y seapesptura la calqaktfigaeión stésta se aregistraminmediatamente después de salisfidel supsubmodulo.

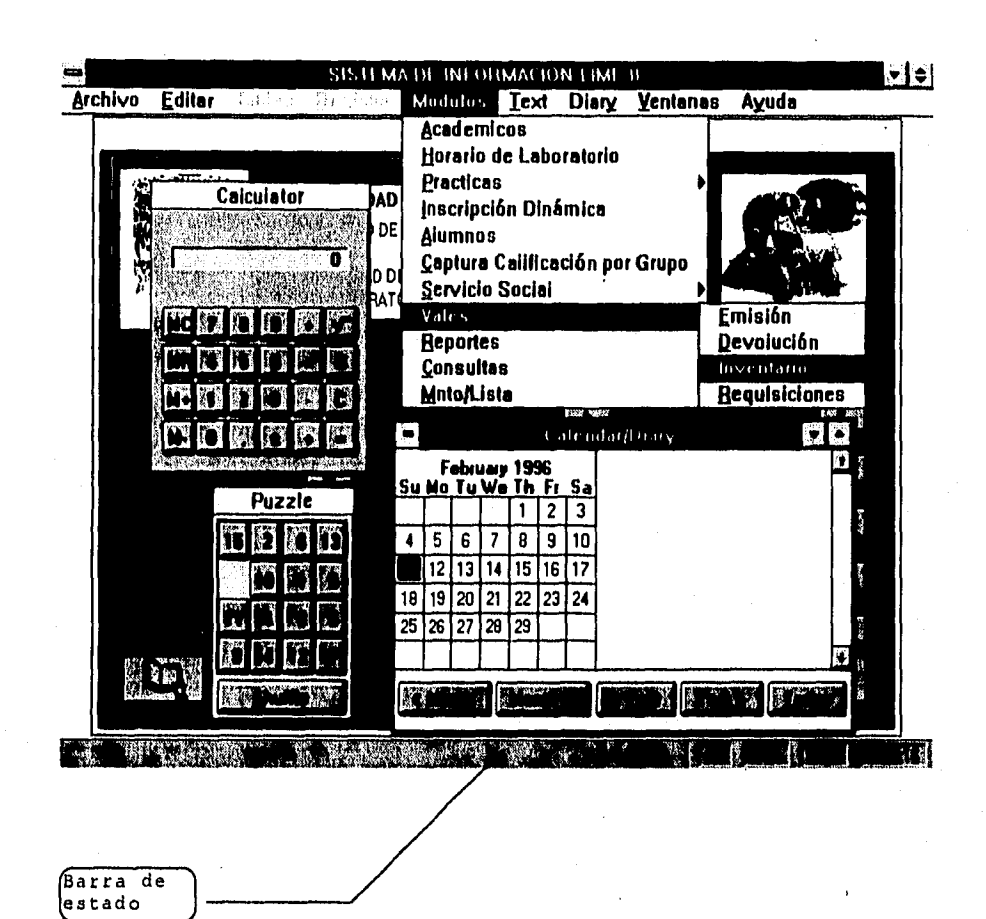

化硫酸盐 计分布的复数程序 化纤维转移机纤维结构

#### UTILERIAS DEL Sistema de Información de LIME II.

Además de que se puede accesar por medio de los botones del<br>módulo principal, se puede lograr también por el menú de barra. Se cuenta además con algunas utilerias propias del FoxPro V 2.6 <sup>m</sup>, tales como : una calculadora, un calendario que se utilizará como<br>Bitácora para los Responsables de los dos turnos del laboratorio, y pasatiempos.

**NOTAS GENERALES, Todos los módulos fueron diseñados de tal manera que permita al capturista desplazarse por el Sistema LIME II sin ningún conflicto, la selección se puede hacer ya sea por medio del ratón o mediante el teclado, usando teclas como t la tecla ENTER y las de flechas.** 

Se ascogió un único tipo de panel de control para cada módulo,<br>con la finalidad de no confundir al capturista, Todos y cada una de:<br>las acciones van acompañadas de mensajes que se despliegan en la<br>barra de estado ubicada e **basura al Sistema.** 

#### **4.4 DICCIONARIO DE DATOS.**

ļņ,

**El diccionario de datos es una forma de definir y describir los campos de las tablas que conforman la base de datos del sistema.** 

 $\mathcal{L}^{(0)}_n \in \widetilde{\mathrm{K}^0_n}(\widetilde{\mathcal{C}}_n)$ 

**Nombre de la tabla: VALE ALM.(Reqistro de Vales de Almacén, Emisión de Vales y** control **de Devolución)** 

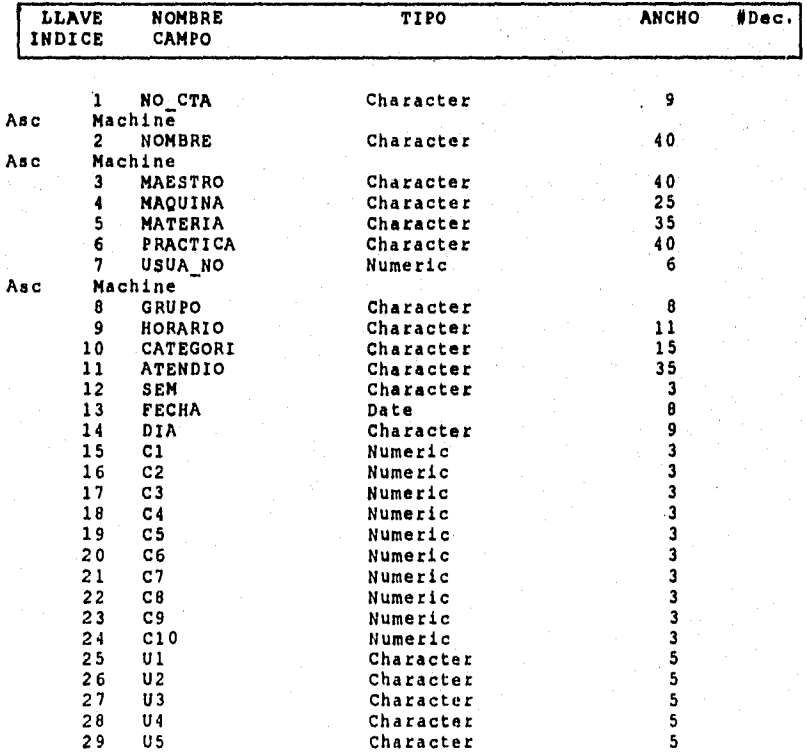

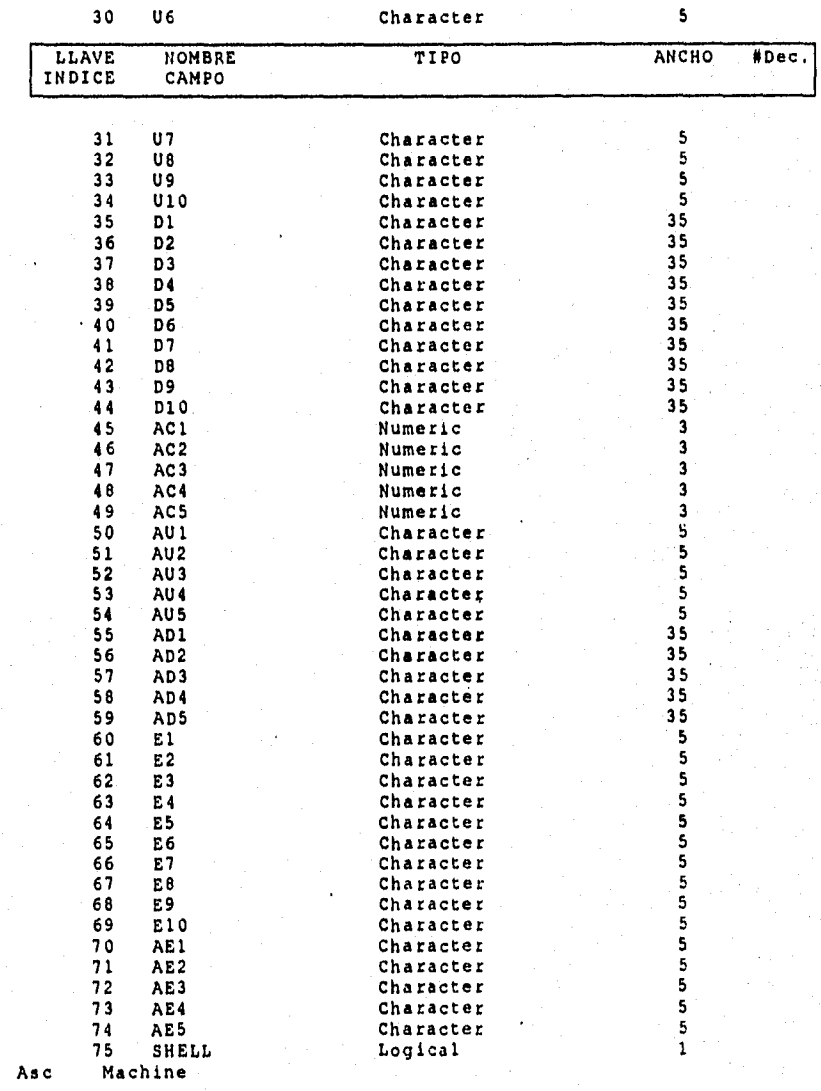

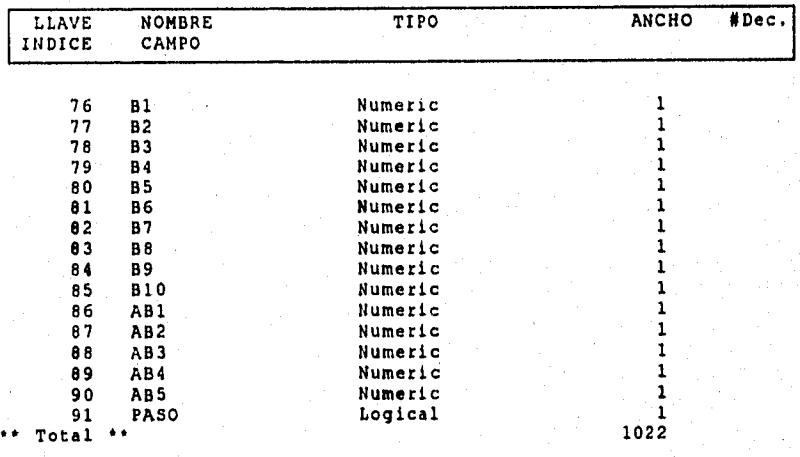

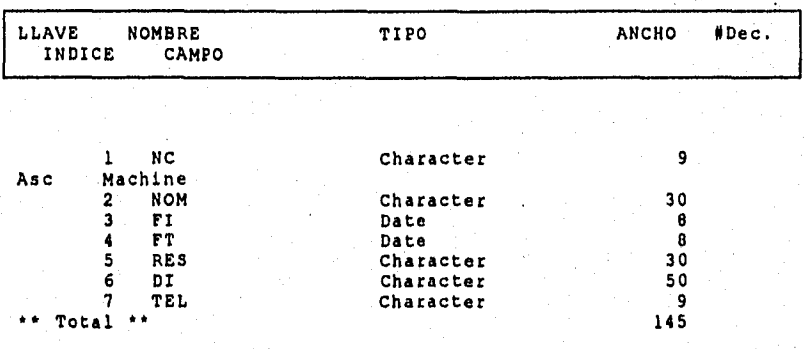

#### Nombre de la tabla: ALTAS A SERVICIO SOCIAL.

Nombre de la tabla: REGISTRO DE ACADEMICOS Y ASIGNATURAS.

įo

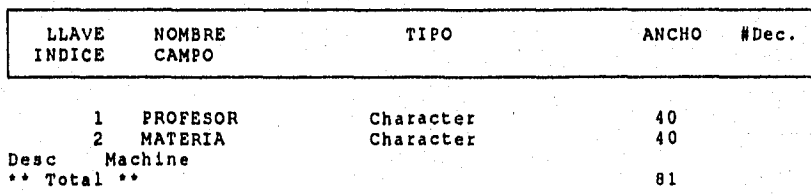

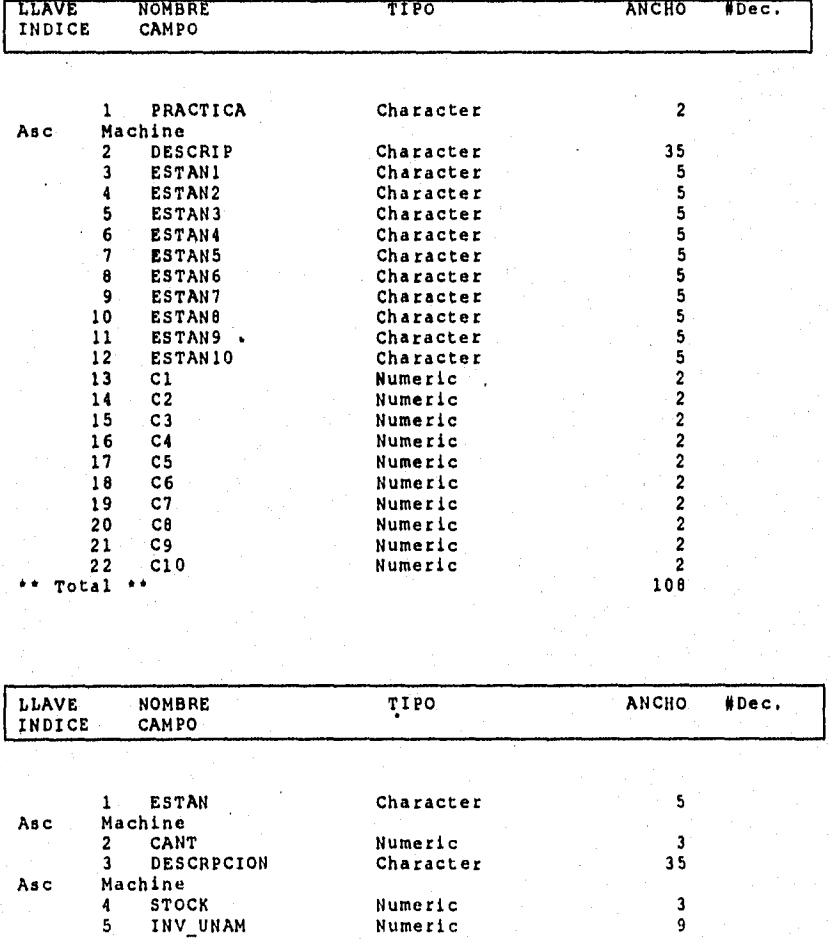

Nombre de la tabla: REGISTRO DE PRACTICAS DE LABORATORIO.

# ESTA TESIS NO DEDE<br>SALIR BE LA BIBLIBTECA

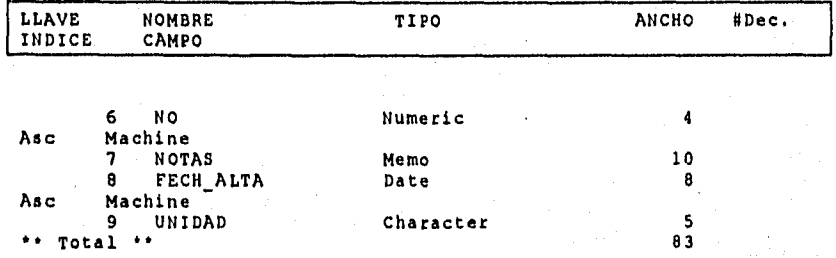

Nombre de la tabla: LISTA DE ACTIVIDADES DE MANTENIMIENTO.

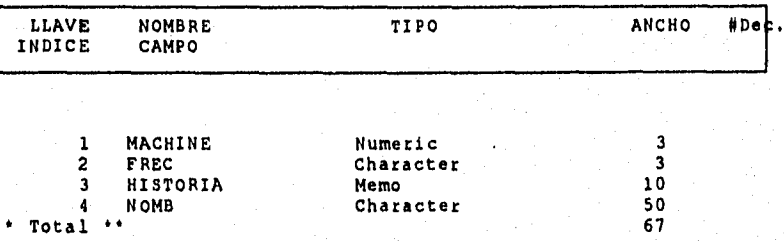

Nombre de la tabla: REPORTES DE ACTIVIDADES DE SERVICIO SOCIAL.

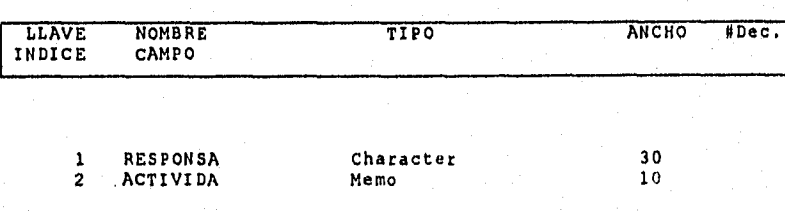

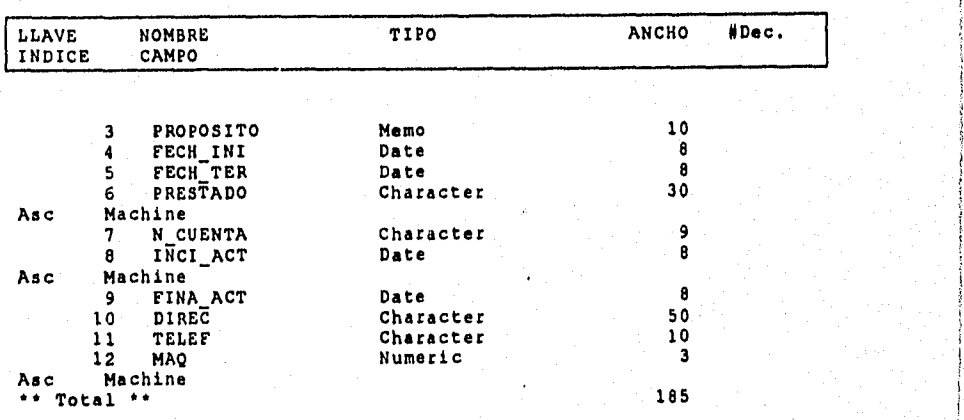

 $\mathbf{8}^{\mathrm{o}}$ 

-Descripción de los campos por Módulo.

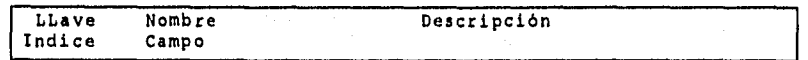

MODULO EMISION DE VALES.

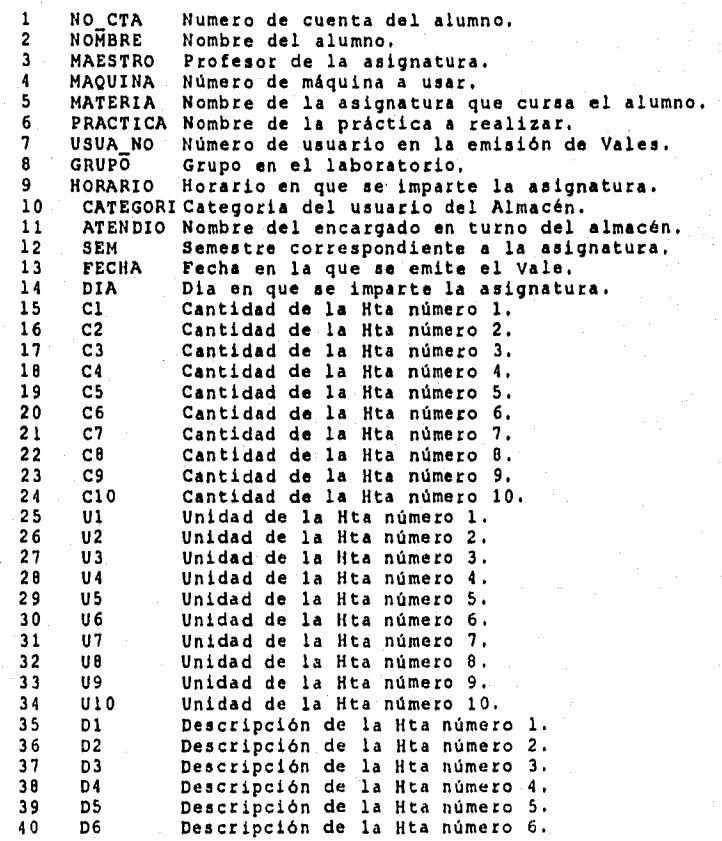

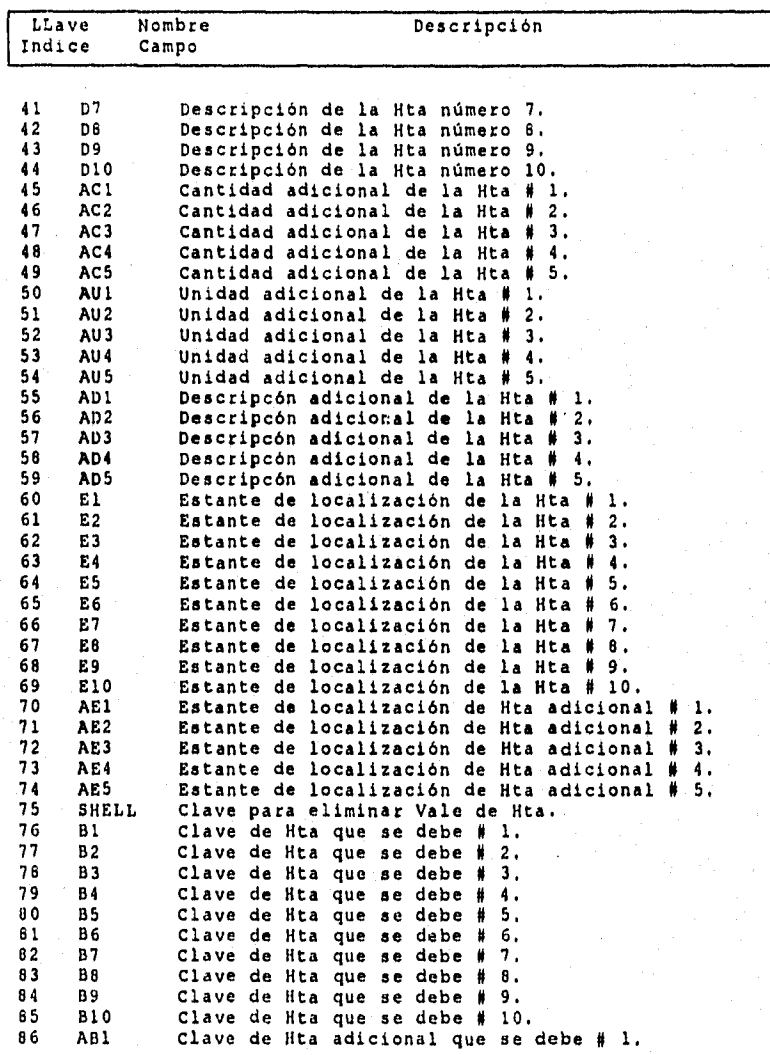

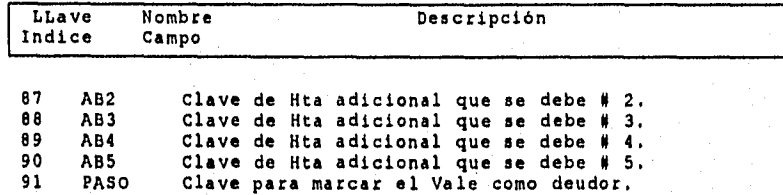

#### MODULO ALTAS A SERVICIO SOCIAL.

 $\mathcal{C}^{\mathcal{A}}$ 

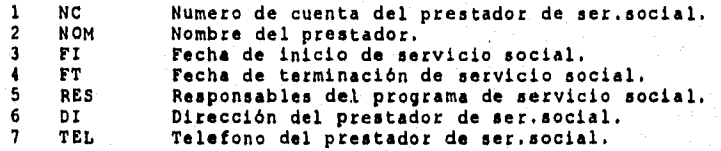

MODULO REGISTRO DE ACADEMICOS Y ASIGNATURAS,

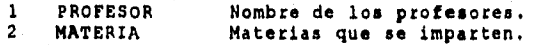

MODULO REGISTRO DE PRACTICAS DE LABORATORIO,

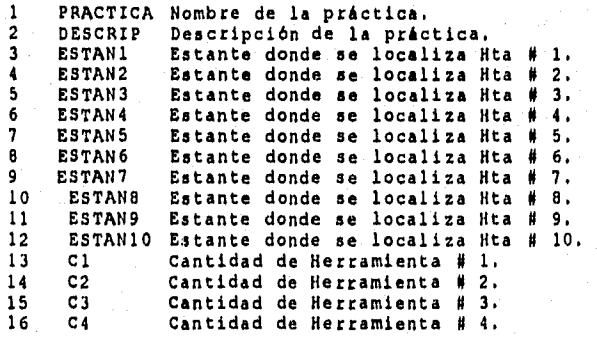

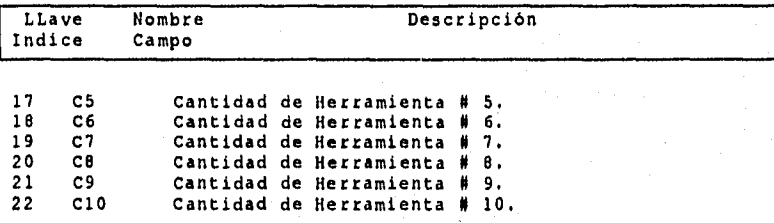

#### MODULO REGISTRO DE INVENTARIO DE ALMACEN.

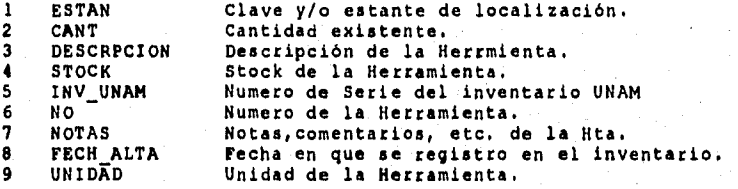

#### MODULO LISTA DE ACTIVIDADES DE MANTENIMIENTO.

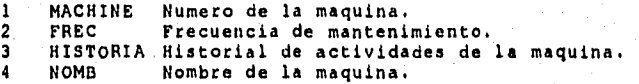

#### MODULO REPORTES DE ACTIVIDADES DE SERVICIO SOCIAL.

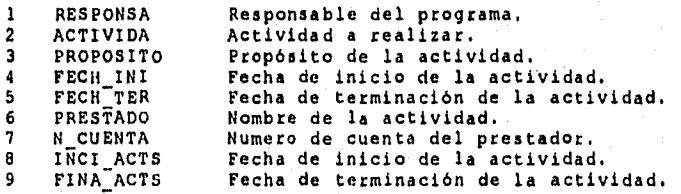

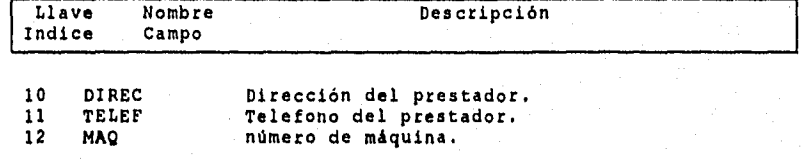

i.

 $(0.72, 7)$ 

# **CAPITULO V**

K<u>an</u>g

#### PRUEBA DE SISTEMAS DE INFORMACION

*En todas las ocasiones las pruebas son realizadas para determinar el nivel de eficacia de determinado sujeto, máquina, o sistemas. Dichas pruebas son realizadas dentro de ciertos niveles con enfoques de aseguramiento de calidad, y todas con la finalidad de detectar , evaluar y corregir los errores que se encuentren dentro de estas.* 

#### 5.1 PRUEBA DEL SISTEMA.

łά

La filosofia de una prueba es encontrar errores. Sin embargo,<br>cabe mencionar que aún aplicando estas pruebas, es posible que<br>cuando el sistema este trabajando en un ambiente real ocurran<br>fallas, es por ello que no garantiz perfecto, ya que eso es imposible, sin embargo, estamos seguros que funcionará y será capaz de cumplir con los objetivos propuestos en esta tesis.

Las pruebas que se le realizaron a este sistema son las siguientes

1) Prueba de funciones. En este Sistema de Información la prueba se<br>llevó a cabo mediante la comprobación de operación correcta de<br>funciones y procedimientos que componen un módulo. El Sistema<br>cumplió con la prueba, y los salidas generadas.

**2) Prueba de módulos.** Las funciones y procedimientos se combinan formando un módulo. Conforme se logró la construcción de cada módulo se probó éste con entrada y salida de datos simulada, y se cumplió con las especificaciones.

**3) Prueba de Integración.** La manera de realizar una prueba es ejecutar un programa con la intención explícita de encontrar errores, en pocas palabras con la intención de que éste falle. "Esta no prueba el software en si, sino la integración de cada módulo en el sistema". Con la realización de lea pruebas al sistema de información se buscan las discrepancias entre el sistema y su objetivo original, especificaciones y documentación del sistema, Se verifica el tamaño de los archivos y se prueban los niveles de<br>procedimientos de ordenamiento y reindexación. Esta prueba fue<br>realizada en el momento en que se enlazó la aplicación (Enlace de<br>todos los módulos o componente ejecutable).

**4) Prueba total de los programas.** Esta fue la prueba total del sistema. Se probaron todos y cada uno de los módulos y submódulos aplicando entradas y salidas de datos, buscando errores de diseño y verificando que el Sistema cumpliera con todos los requerimientos de los usuarios.

**5) Prueba do Aceptación.** Esta es la última prueba que se realiza a un Sistema. Esta referida a la aceptación del sistema por parte de los usuarios y de que este funcione bien con datos reales y en un ambiente real de operación. Es por ello que cabe recalcar que los Sistemas de Información se deben realizar en base a las necesidades de la organización, y para que los usuarios hagan uso de éstos sin ser necesariamente parte de ellos.

#### 5.2 ENFOQUE DE LA PRUEBA DEL SISTEMA.

Existen varios tipos de enfoques de las pruebas como son los siguientes:

a) Enfoque de explosión. b) Enfoque incremental. c) Enfoque descendente. d) Enfoque ascendente.

**T** 

Todos ellos son empleados por los diseñadores para comprobar la<br>el caria de sus Sistemas. Cada uno tiene sus peculiaridades, pero<br>el enfoque de prueba que se le dio al Sistema que se desarrollo<br>para el Laboratorio de Ingen exitosa integración del Sistema de Información.

Las pruebas que se aplicaron a los módulos son muy similares,<br>por ello sólo mencionaremos por completo uno de ellos, (debido a<br>que podría extenderse el tema saliendose del fin), es decir se<br>mencionan los datos de entrada o que generan cada uno de los módulos.

Ejemplo # 1. Prueba de entrada y salida de datos para el Módulo M :

Tomando en consideración que el módulo donde se centra casi toda la información que rodea al Sistema, es el Módulo M (Emisión de Vales de almacén), y recordando que el Sistema LIME II ya han sido alimentados los siguientes módulos:

Módulo A. (Académicos y Materias) Módulo B. (Alumnos) Módulo D. (Horarios de laboratorio) Módulo E. (Inventario de Almacén) Módulo I,J,K,L (Definición de la herramienta y material para el desarrollo de las prácticas)

se hará una prueba con los siguientes datos de entrada:

Número de Cuenta: 8601270-2 Máquina # : 006 Número de alumnos : 2 (DOS) Selección de la práctica: Práctica: 01 DISEÑO DE TROQUELES Materia: DISEÑO HERRAMENTAL

(La salida se ve en la pag.  $102^{\frac{1}{2}}$ 

Resultados de las pruebas restantes del Sistema de Información LIME II:

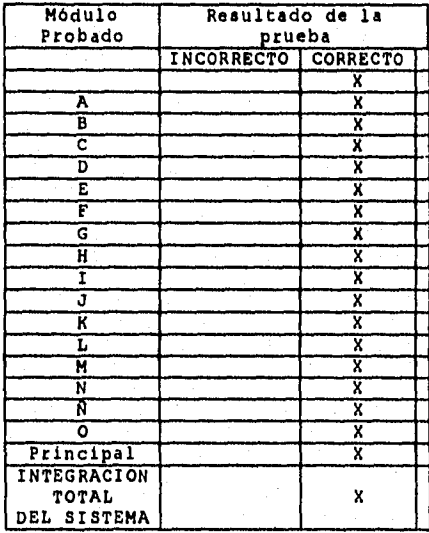

è,

 $32.75 - 7.5$ 

Tabla 5.2.1 Resultados de la prueba Modular.

# 5.3 SALIDAS Y REPORTES DEL SISTEMA DE INFORMACION DEL LABORATORIO DE INGENIERIA MECANICA Y ELECTRICA • (LIMEII).

Las salidas y reportes que se muestran a continuación, son los<br>reportes y formatos que se pueden obtener con el Sistema de Infor-<br>mación LIME II. Estos reafirman la eficacia, y son el resultado<br>positivo de entradas de info

Es una estrategia de prueba para el software; junto con la prueba de código está enfocada a examinar los resultados que el programa arroja. Se le trató al programa como si este fuera una caja negra; y se le realizaron básicamente pruebas de entrada /<br>cumple con las especificaciones, no fallará". Los due "si el programa<br>cumple con las especificaciones, no fallará". Los resultados se<br>aprecian en las salidas

le.

te.

**REPORTES POR MODULO** 

Ò

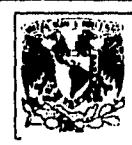

**UNIVERSIDAD NACIONAL AUTONOMA DE MEXICO F.E,844 LIME II** 

MODULO A.

#### **BANCO DE DATOS**

**MATERIAS:** 

92

**PROFESORES:** 

**ARTURO BENITEZ DE LA TORRE RANGEL YARELI EUSEBIO REYES CARRANZA GUILLERMO SANTOS OLMOS HUMBERTO NERI MONDRAGON J. ALEJANDRO FLORES CAMPOS JOSE ANTONIO LOPEZ GONZALEZ MARCO ANTONIO HERNANDEZ R, ORTEGA CEDILLO MARGARITA OTILIO GOMEZ ALCANTARA RAMIRO MEDINA G. ROGELIO XELHUANTZI PARADA RUBIO SUAREZ ALFREDO SANTOS LOPEZ ESCOBAR SERGIO DURAN** 

**TECNOLOGIA DE LA SOLDADURA** 

**PROCESO DE CORTE DE MATERIAL PROC,DE CONF,DE MATERIALES** 

**DISEÑO HERRAMENTAL MANUFACTURA BOCHITOS 3** 

# **UNIVERSIDAD NACIONAL AUTONOMA DE MEXICO E.E.S•C4 LIME II**

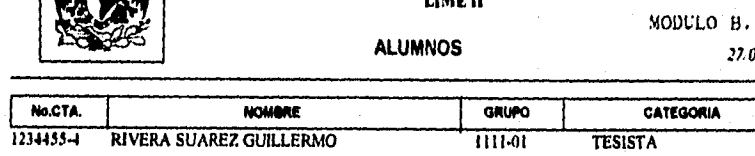

**ALUMNOS** 27.03 <sup>96</sup>

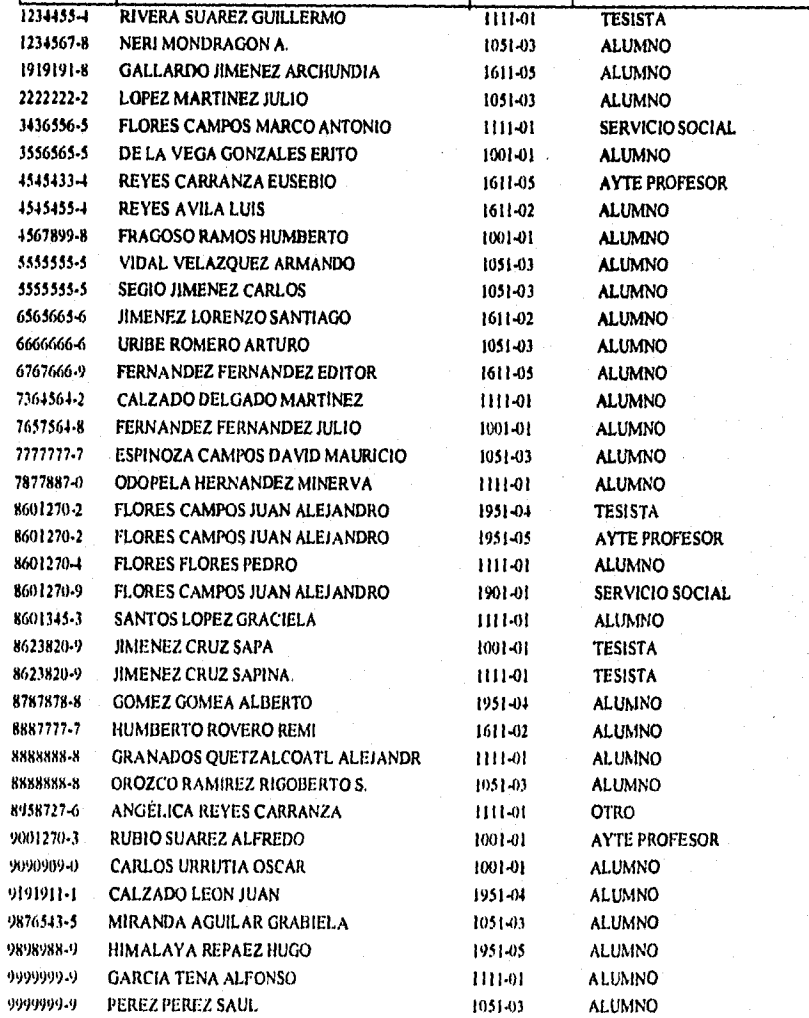

9J

Papna: 1

ç×,

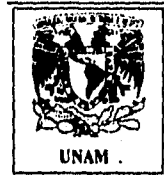

#### **UNIVERSIDAD NACIONAL AUTONOMA DE MEXICO F.E.S•C4 LIME II**

HORARIOS DE LABORATORIO

#### MODULO D.

#### **27/03/98**

1

## **IORUPO CUPO SEM DIA MATERIA DI DIA PROFESOR DI DIA NORA ORUPO CUPO SEM MATERIA PROFESOR DIA HORA**<br>1901.01 10 **p<sup>3</sup>** DISEÑO HERRAMENTAL **ROGELIO XELHUANTZIPARADA** MIERCOLES 12.00-14:00 1151.04 2 **<sup>9</sup>'** DISENO HERRAMENTAL HUMBERTO NERI MODRAGON JUEVES 14:00.10:00 1611-01 10 6' PROC. DE CONF. DE MATERIALES OTILIO GOMEZ ALCANTARA LUNES 12:00-14:00 1611-02 3 6' PROC. DE CONF. DE MATERIALES JOSE ANTONIO LOPEZ GONZALEZ MIERCOLES 12:30-14:30 1611-05 2 6' PROC. DE CONF. DE MATERIALES GUILLERMO SANTOS OLMOS MARTES 11:00-1300 1910-01 10 9' PROCESO DE CORTE DE MATERIAL MARCO ANTONIO HERNANDEZ R. MIERCOLES 12:00-14:00 1951-05 1 9' PROCESO DE CORTE OE MATERIAL SANTOS LOPEZ ESCOBAR JUEVES 20:00.22:00 1611-06 0 **6' PROCESO DE CORTE DE MATERIAL SERGIO DURAN** VIERNES 13.00-15.00 1661-10 0 7 TAILER DE ROBOTICA RUBIO SUAREZ ALFREDO MIERCOLES 16.00-18:00 1661-10 0 7 TALLER DE ROBOTICA RUBIO SUAREZ ALFREDO MIERCOLES 18.00-18.00<br>1111-01 10 7 TECNOLOGIA DE LA SOLDADURA SANTOS LOPEZ ESCOBAR LUNES 12.00-14.00 1001-01 4 10" TECNOLOGIA DE LA SOLDADURA MARCO ANTONIO HERNANDEZ R. MIERCOLES 12.00-14.00 1051-03 10 10' TECNOLOGIA DE LA SOLDADURA HUMBERTO NERI MODRAOON BABADO 15:00.16:00

#### 944

Pagina: 1

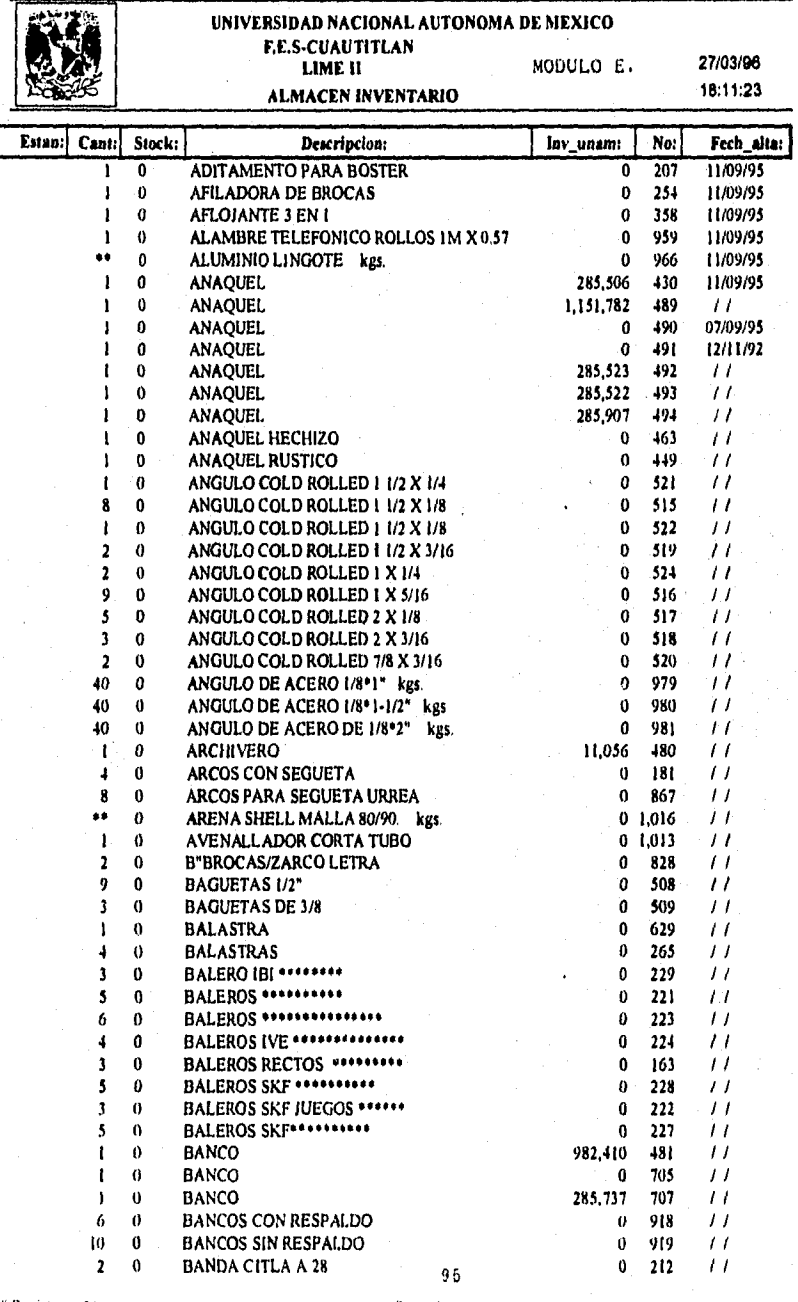

# Registros: 50

 $\mathit{Page} \mathcal{A}$ 

UNAM /FES-C4/ LIME II

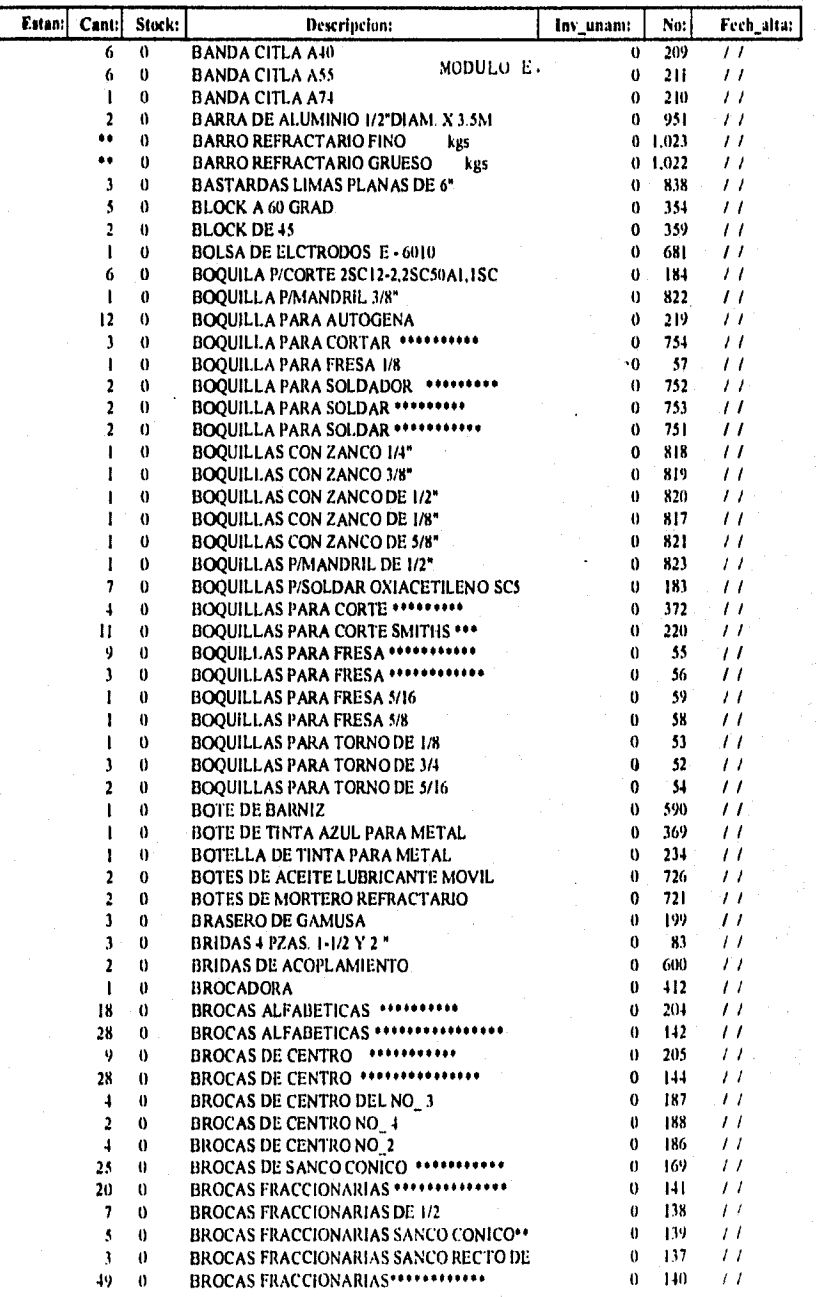

# Registros: 106

 $\overline{\phantom{a}}$ 

 $96$  $Pay: 2$ 

UNAM /FES-C4/ LIME II

#### **UNIVERSIDAD NACIONAL AUTONOMA DE MEXICO FACULTAD DE ESTUDIOS SUPERIORES CUAUTITLAN CAMPO 4 LABORATORIO DE MANUFACTURA MODULO F. LIME II**

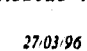

**UNAM** 

## REQUISICION DE MATERIAL

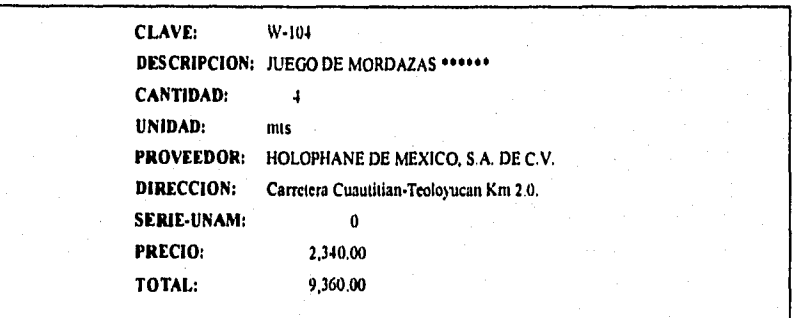

97

Articulo #: 1 **FES-C4 LIME 11** 

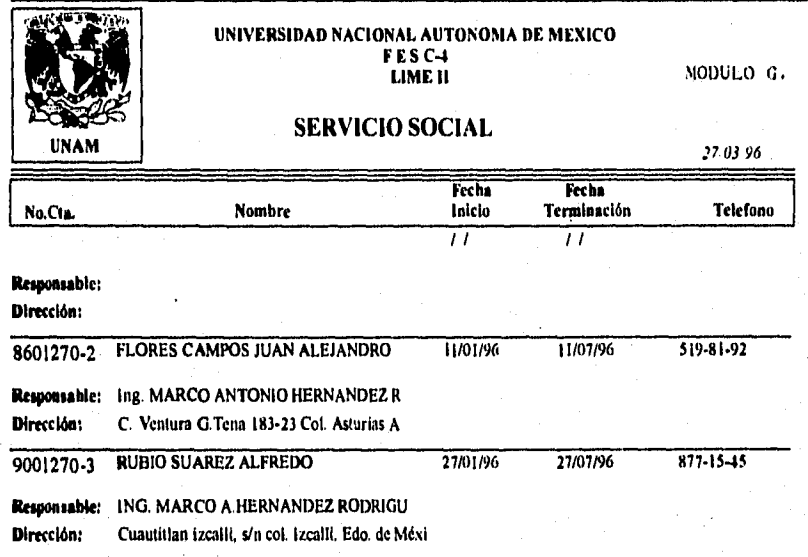

98

l'ag.: 1
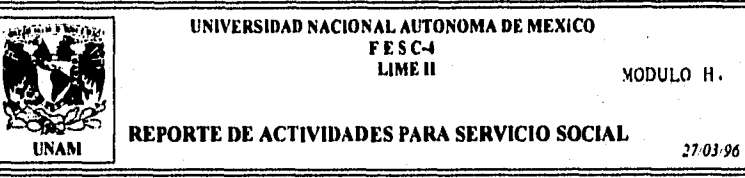

**No. Cuenta:** 8601270-2 **Nombre: FLORES CAMPOS JUAN ALEJANDRO** Fecha inicio: 11/01/96 Dirección: C. Ventura G.Tena 183-23 Col. Asturias A **Fecha terminación: 11/07/96 Telefono: 519-81-92 Maquina numero: 6** *Maquina numero: 6* **Responsable:** Ing. MARCO ANTONIO HERNANDEZ **R** 

#### **ACTIVIDAD**

**Fecha lakio: 27/01/96**  Fecha Terminación: 02/02/96

**Actividad a Desarrollar: Revisión del inventario global del almacen tanto del equipo y herramienta como del material consumible existente. Seleccionando aquel material que pudiese ser reciclado para su reparación posterior con la panicipación de los prestadores de servicio social**  disponoibles....

Propòsitos: El objetivo principal es el de reorganizar todo el equipo y herramienta disponible en el almacen, para **poder hacer un repone de requisiciones con el fin de poder absorber las necesidades del próximo semestre...** 

# **CORTE DE MATERIALES**

MODULOS 1.J.K.L.

محجا

LISTA DE HERRAMIENTAS PÁRA PRACTICAS

27:03.96

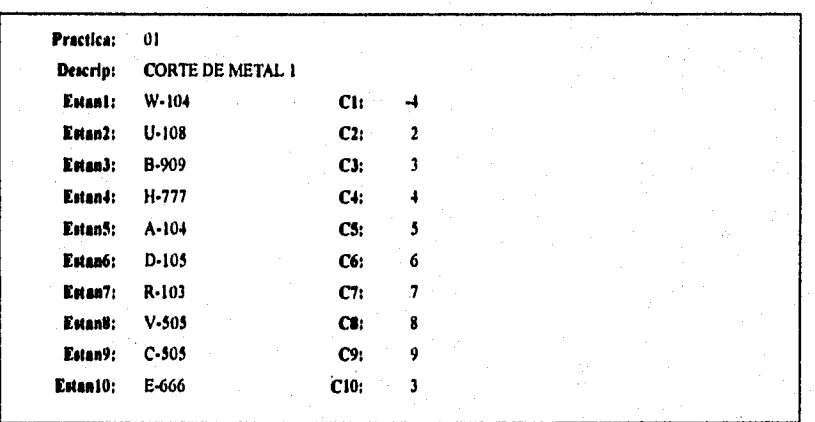

 $100\,$ 

 $Page: I$ 

Ć

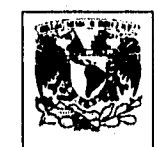

UNIVERSIDAD NACIONAL AUTONOMA DE MEXICO FES-C4 LIME II

MODULO O.

interesses kroofis hum millest wil

LISTA DE ACTIVIDADES POR MAQUINA

27/03/96

y horaș ope

Máquina: 6 Nombre: TORNO NUMERO 6 Frecuencia de Mantenimiento: 30

Historie

LISTA DE ACTIVIDADES

Fecha de Consulta: 27/03/96

FECHA de INICIO: 27/01/96 FECHA de TERMINACION: 02/02/96 PRETADOR: FLORES CAMPOS JUAN ALEJANDRO ACTIVIDAD : Revisión del inventario global del almacen tanto del equipo y herramienta como del material consumible existente. seleccionando aquel material que pudiese ser reciclado para su reparación posterior con la participación de los prestadores de servicio social disponoibles....

FECHA de INICIO: 05/02/96 FECHA de TERMINACION: 06/02/96 PRETADOR: FLORES CAMPOS JUAN ALEJANDRO ACTIVIDAD : Cambio de Engranes a torno,..

FIN DE REPORTE

Pag,  $: 1$ 

 $101$ 

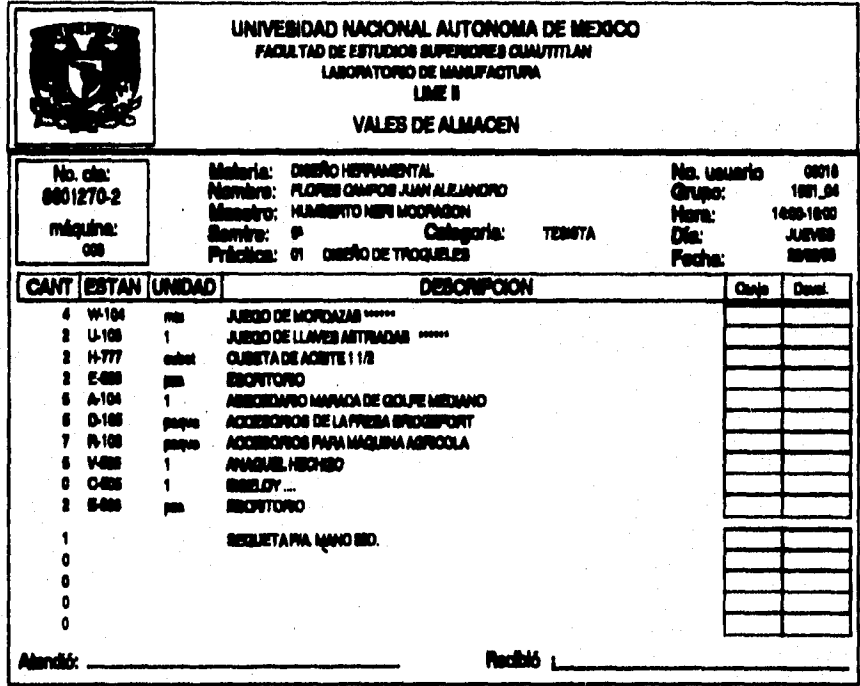

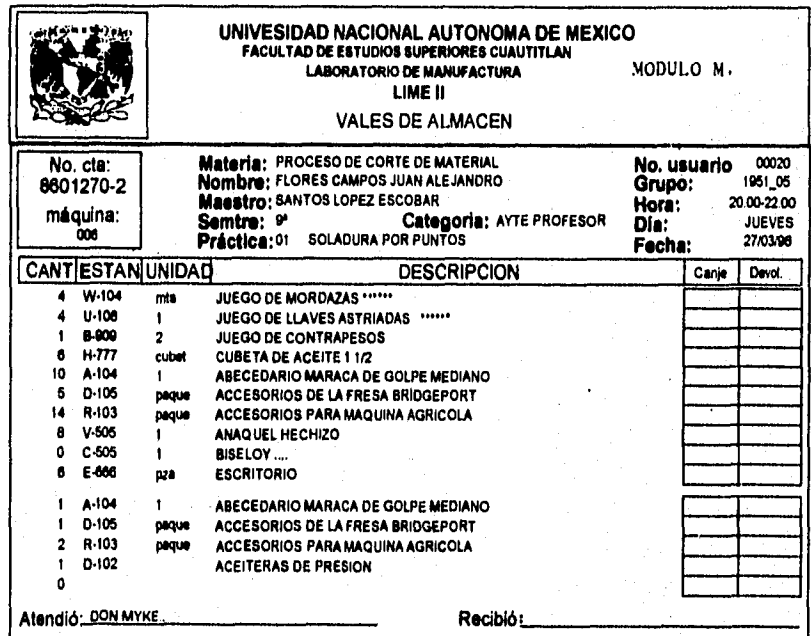

 $\overline{102}$ 

# **REPORTES GLOBALES**

ic.

 $\hat{\zeta}^{\alpha}_{\mu\nu}$ 

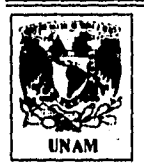

### **UNIVERSIDAD NACIONAL AUTONOMA DE MEXICO F E S C4 LIME II**

## **REPORTE DE ACTIVIDADES PARA SERVICIO SOCIAL**

27 03,96

### **ACTIVIDAD**

**No, Contar 8601270.2 Nombre: FLORES CAMPOS JUAN ALEJANDRO Fecha Inicio:** 27/01/96

**Fecha Ternalaación: 02102/96** 

Actividad a Desarrollar: Revisión del inventario global del almacen tanto del equipo y herramienta como del **material consumible existente, Seleccionando aquel material que pudiese ser reciclado para su reparación posterior con la participación de los prestadores de servicio social** 

Propósitos: El objetivo principal es el de reorganizar todo el equipo y herramienta disponible en el almacen, para **poder hacer un reporte de requisiciones con cl fin de poder aboirber las necesidades del próximo entrare—** 

### **ACTIVIDAD**

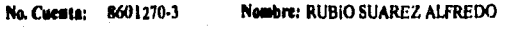

**Veda Inklo: 31/01/96** 

Pag.: 1

**Fecha Terminación: 03/02/96** 

Ġ

**Actividad a Desarrollar: Realizar una limpieza general al torno numero 6, para lubricarlo despues con aceite de maquina..** 

Propósitos: La realización de practicas del servicio social el próximo mes...

**104** 

### **ACTIVIDAD**

وأبين وموهر يتطلو المحمدين والهداء والهداوية المتحدث محياتها

.<br>Sereng verlage

**No. Cuenta: 11601270.2 Nombre: FLORES CAMPOS JUAN ALEJANDRO Fecha lakio: 05/02/96 Veda Terminación: 06/02/96** 

Actividad a Desarrollar: Cambio de Engranes a torno,..

Propositos: Mantenimiento Correctivo...

Pag. : 2

 $\mathcal{Q}$ 

### 10:,

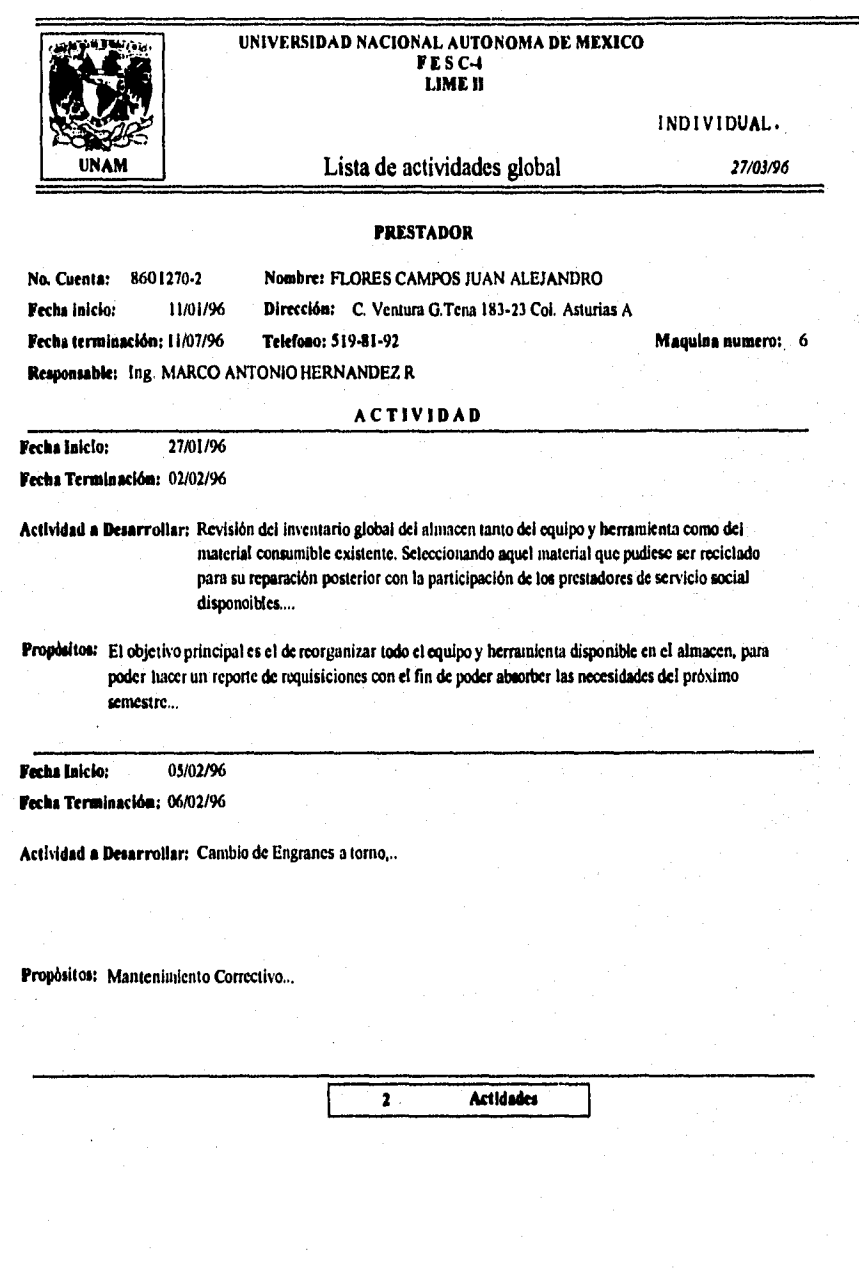

*Pag.: I* **106** 

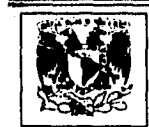

ìσ

# UNIVERSIDAD NACIONAL AUTONOMA DE MEXICO

# Lista de Alumnos

 $27.03.96$ 

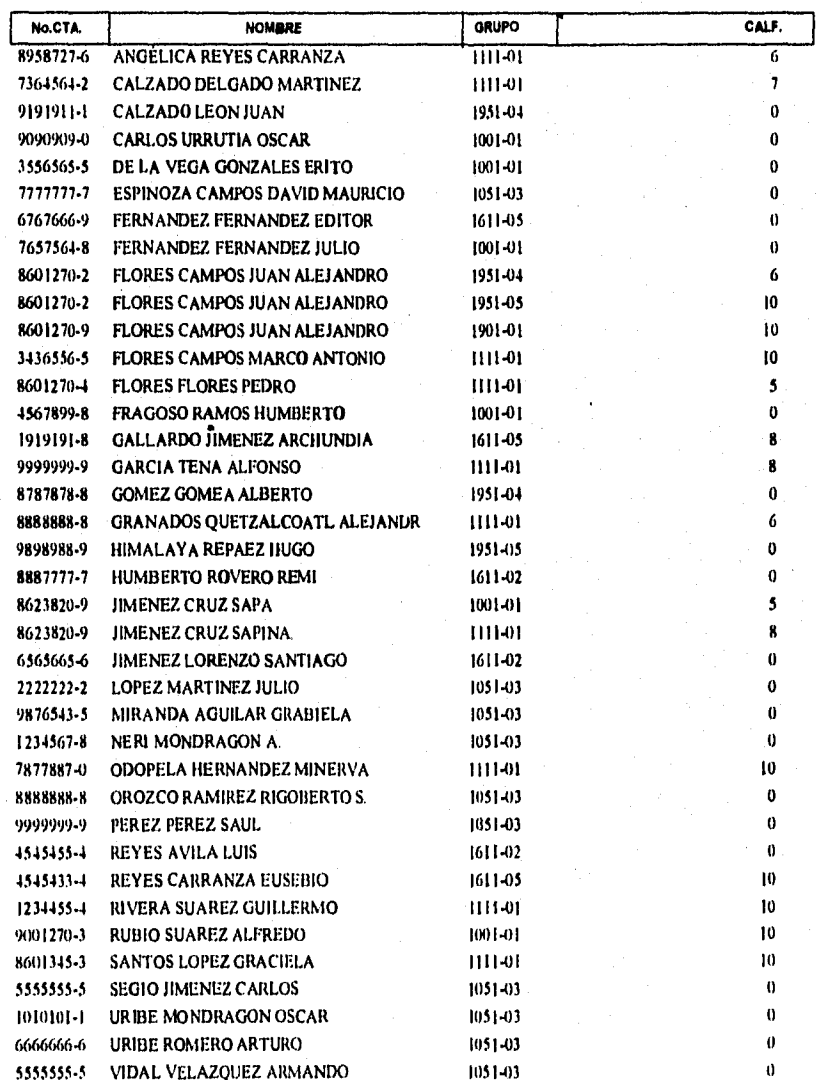

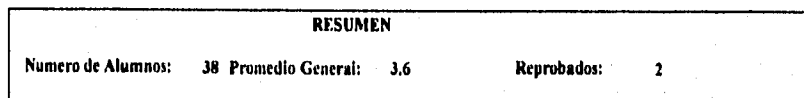

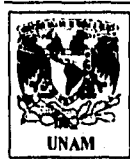

Ő,

# UNIVERSIDAD NACIONAL AUTONOMA DE MEXICO F ESC—1 LIME II GLOBAL.

21,0346

**REPORTE DE ACTIVIDADES PARA SERVICIO SOCIAL** 

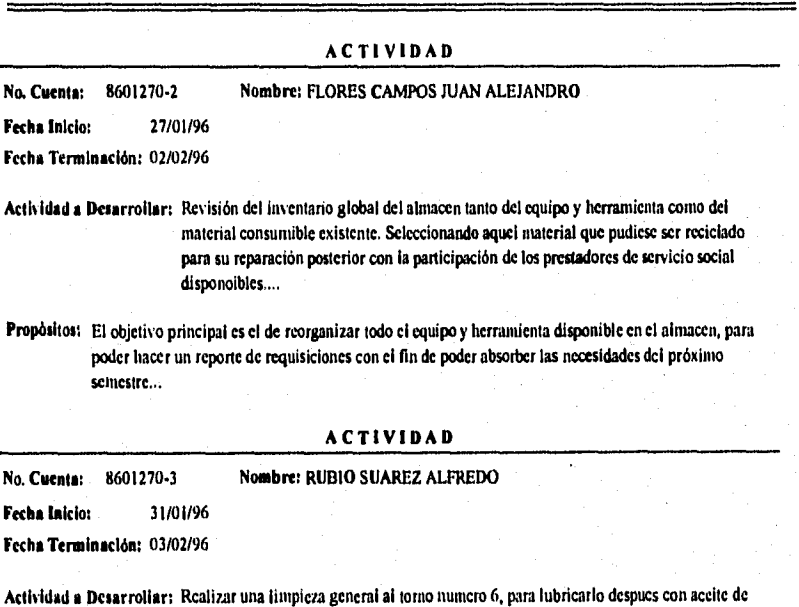

Propósitos: La realización de practicas del servicio social el rpoximo mes..,

maquina.. •

Pog : I

1 0 9

### **ACTIVIDAD**

**No. Cuenta: 8101270-2 Nombre: FLORES CAMPOS JUAN ALEJANDRO Fecha Inicio: 05/02/96 Fecha Terminación: 06/02/96** 

**Actividad a Desarrollar: Cambio de** Engranes a **tomo,,.** 

Propôsitos: Mantenimiento Correctivo...

Įç.

ž,

1 t O

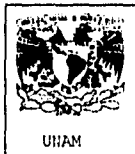

uurrEps:DAr NAC:211AL AUTONOMA DE MEXICO FE S C4 LIME

GLOBAL.

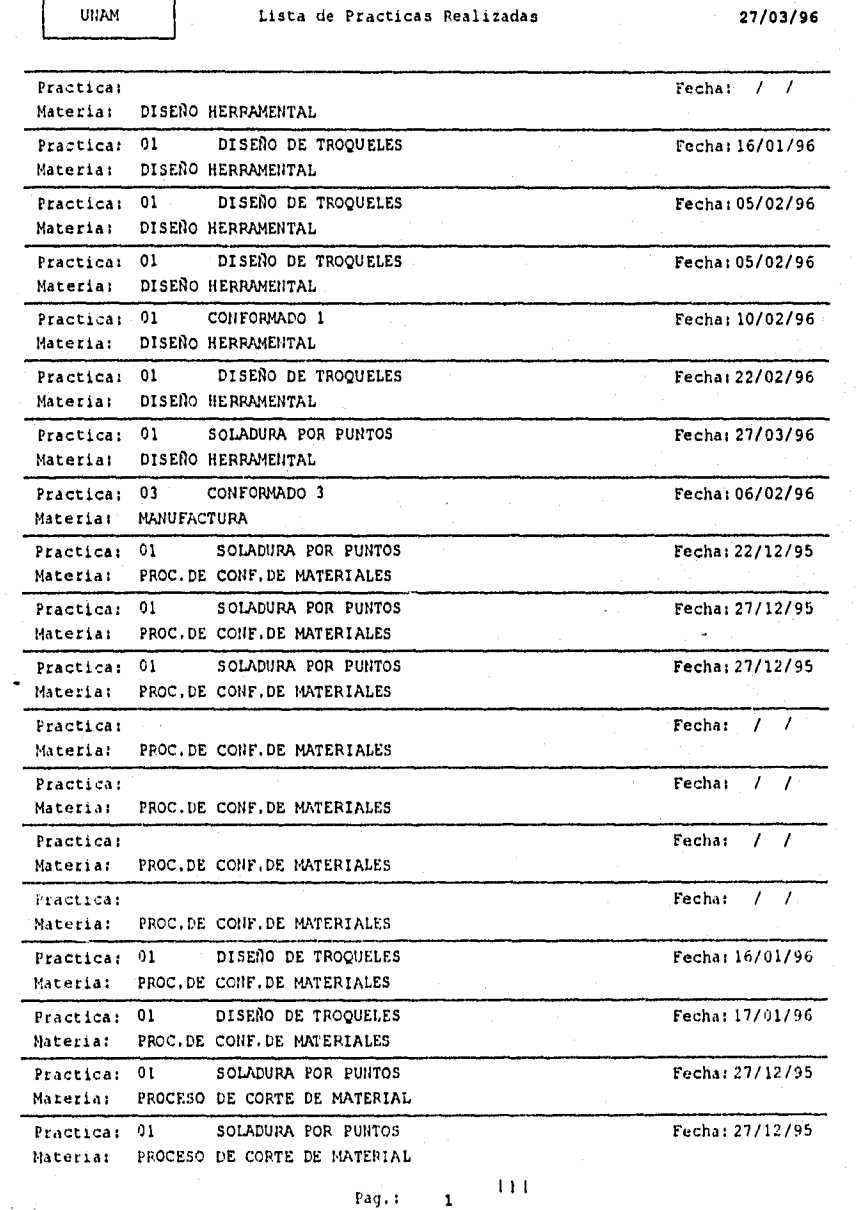

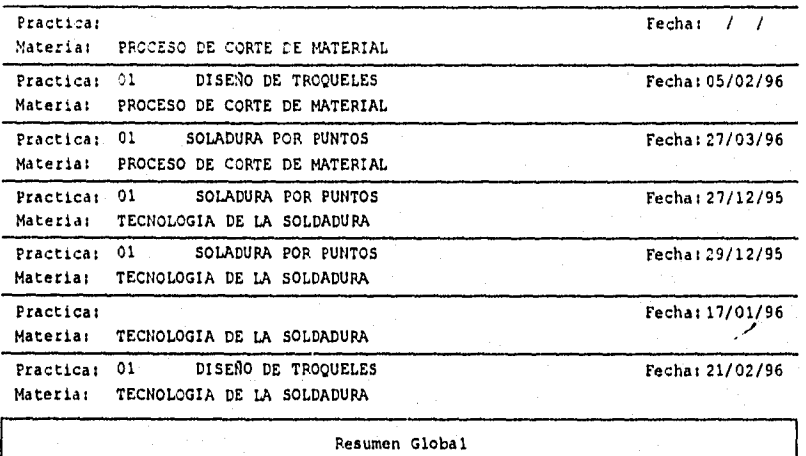

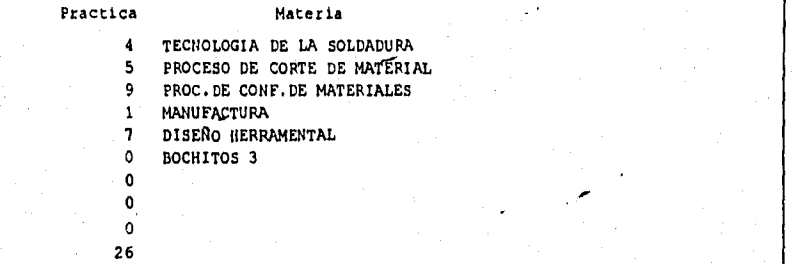

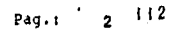

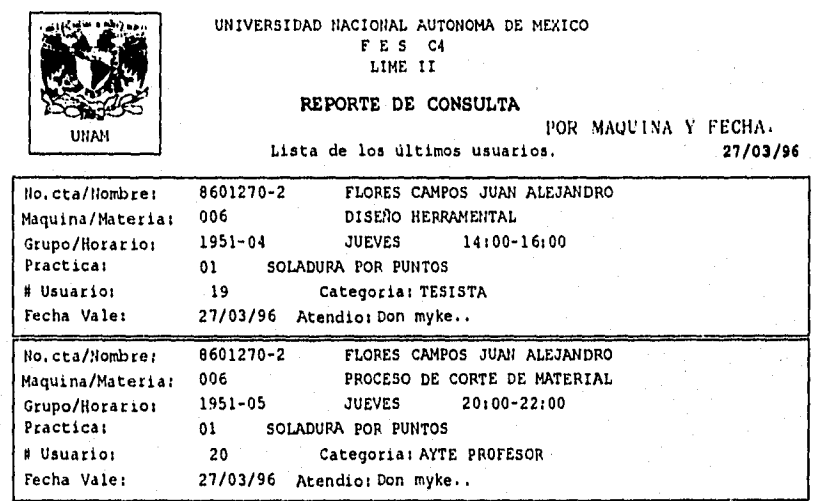

 $1\,13$ 

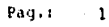

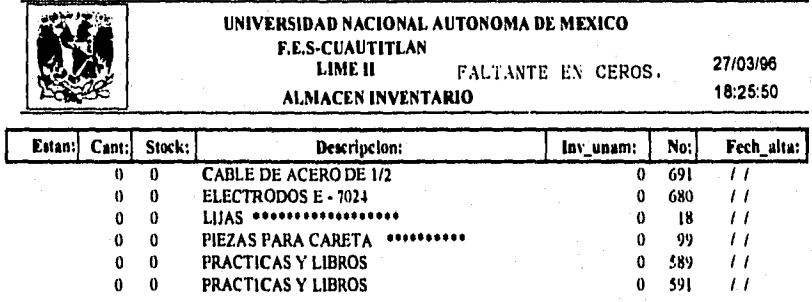

# Registros: 6

Ò

 $\phi$ 

 $114$  $Page: 1$ 

UNAM/FES-C4/LIME II

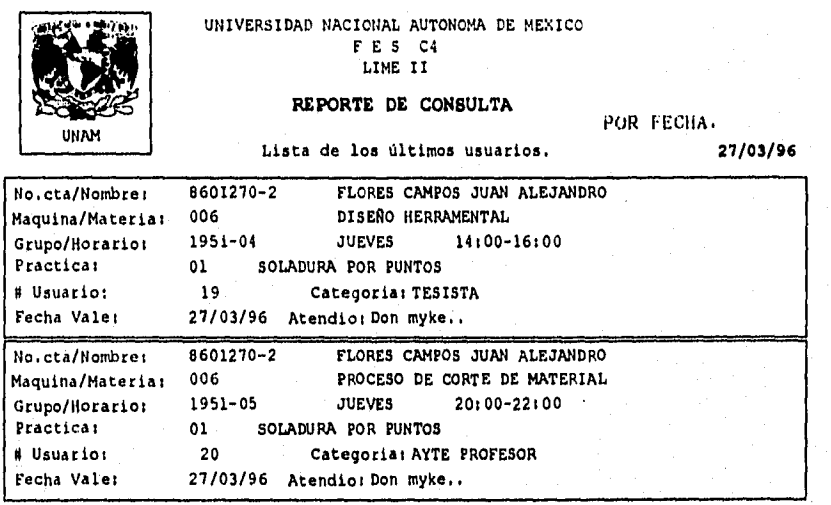

b)<br>Co

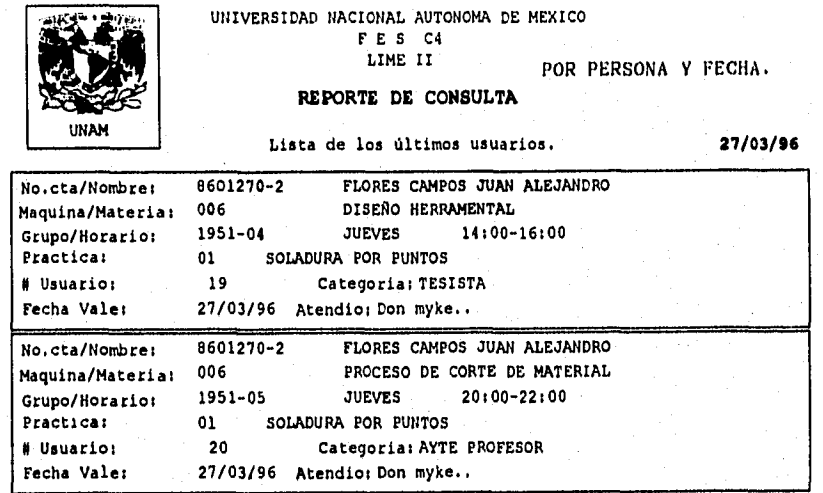

Ġ

116 Pag.: 1

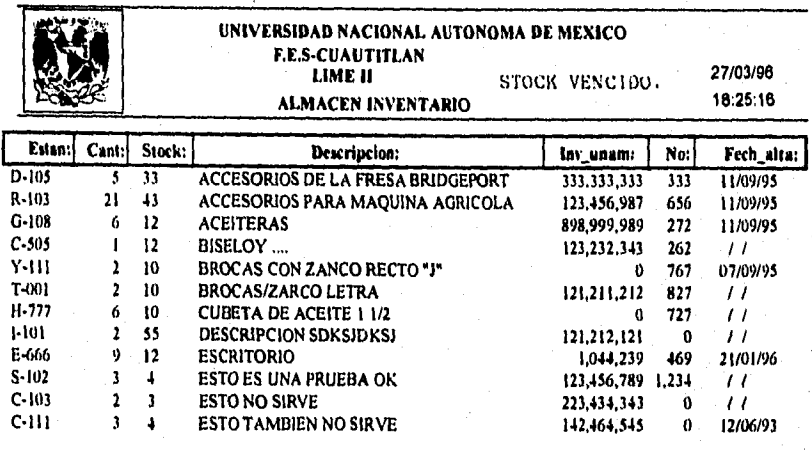

# Registros:  $12$ 

ю

ð.

 $117$  $Pa_{\rm K}$  /

UNAM /FES-C4/ LIME II

# nu. **UNAM**

**Pag.: 1** 

Ó.

# **REPORTE DE CALIFICACIONES POR GRUPO**

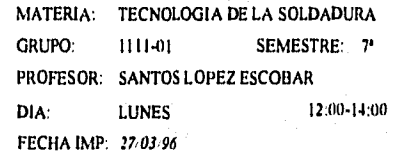

### **LABORATORIO** DE MANUFACTURA

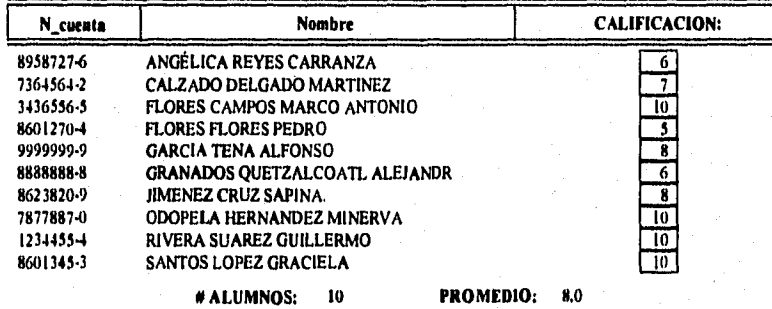

1 1 8

### **CONCLUSIONES**

El Sistema de Información fue concluido, y las pruebas realizadas tuvieron un alcance satisfactorio. Sin embargo, la implantación del mismo en el Laboratorio de Ingeniería Mecánica y<br>Eléctrica (LIME II), obliga a reestructurar aspectos como son ;<br>formulación de prácticas para cada asignatura con el fin de obtener una lista de herramientas indíspensables para la realización de las<br>mismas; reordenamiento del almacén del Laboratorio, mediante una<br>clasificación de herramientas por estantes de tal manera que se<br>simplifique con esto su l

Ahora que la validación del Sistema de Información LIME II ha sido realizada, y se ha comprobado su eficacia mediante la aplicación de las pruebas mecionadas en el Tema 5.1, sólo quedan dos aspectos por cubrir, ambos fuera del alcance de esta tesis ; el primero de ellos es que al Sistema de Información LIME II se le de el uso para el cual fue desarrollado, y el segundo ea que loa usuarios sean participes del cambio que involucra la implementación del mismo.

Debido a los requerimientos que involucraba el diserto del Sistema de Información LIME II, la programación se realizó mediante el empleo de técnicas de programación estructurada-modular con orientación a objetos. Filosofías que ofrece el uso de FOXPRO FOR WINDOWS V. 2.6 w, y con ella se logró cumplir con todos los objetivos propuestos dentro de la presente tesis.

ЬB

## **BIBLIOGRAFIA**

**III Análisis y diseño de Sistemas de Información. James A.Sen. Edit. Mc.Graw-Hill 2' edición**.

**(2j Análisis y diseño de Sistemas. Kendall y Kendall Edit. Prentice Hall 1991.** 

K.

**(33 Principios de procesamiento de datos. Robert A,Ster, Nancy Stern Edit. Limusa 3' impresión 1986,** 

**141 lntelligent Sofware development (An is Manager's Guide) Paul Harmon and Curtis Hall Edit. Wiley professional computing.** 

**Isj Information Systems A management Perspective Steven Alter Edit, Addíson Wesley 1992.** 

**161 Diseño de Sistemas de Información (Teoría y práctica) John G.Burch, Gary Grudnitski Edit, MEGABYTE & GRUPO NORIEGA,** 

**(7) Métodos y modelos de investigación de operaciones Vol. 2, Juan Prawda Edit. LIMUSA.** 

**18) Aplique turbo c++ para windows Herbert Schildt SERIE McGRAW-HILL DE INFORMÁTICA Edit. McGraw-Hill,** 

120

**(9]** Borland c++ 3.1 programación orientada a objetos. Ted Faison Edit. Prentice Hall

 $\{ (x^1)^2, (y^2)^2, (y^3)^2, (y^4) \}$ 

1101 FoxPro 2.6 para Windows Manual de bolsillo, Marco Antonio Tiznado SERIE McGRAW-hILL DE INFORMATICA, Edit. Osbome McGRAW-HILL

**111]** Microsoft FoxPro para Windows ver. 2.5 Catepult, INC. SERIE McGRAW-hILL DE INFORMATICA. Edit, McGRAW-HILL

(12] Cómo usar FoxPro 2,5 Charles Siegel Edit,Noriega Megabyte

ÃO

jΩ

(13] Programación en C++ para windows Anthony Porter SERIE McGRAW-hill DE INFORMATICA. Edit, Osborne McGRAW-RILL